# **ОСНОВИ ЛІНІЙНОГО ПРОГРАМУВАННЯ**

### **1. Загальні поняття математичного програмування**

При підготовці і реалізації проектів, при управлінні підприємством, при розв'язанні задач в економіці, у політиці, у соціальній сфері доводиться планувати і виконувати сукупність дій, різних за конкретним змістом, але схожих за формою організації. Такі дії можна об'єднати під терміном "операція".

**Операція** – це система дій, об'єднаних єдиним задумом і планом.

Прикладом операції можуть бути: добір персоналу для підприємства, вибори президента, хірургічна операція, посівна кампанія, організація беззбиткової роботи підприємства, розробка зразка нового товару, організація навчання студентів у ВНЗ і т. ін.

Для оцінки ефективності варіантів підготовки і виконання операції використовують показники ефективності.

**Показник** ефективності – це кількісна *міра* ступеня досягнення цілей операції (синоніми – показник якості, цільова функція).

Прикладом показника може бути розмір одержуваного прибутку, термін окупності проекту, математичне сподівання кількості клієнтів, які обслуговни фірмою за добу, та інші.

*До показників* ефективності операції пред'являються такі *вимоги*:

1) відповідність цілям і задачам операції;

2) чіткий фізичний сенс;

3) чутливість до значущих для дій учасників операції чинників і до прийнятих розв'язань;

4) зручність обчислення і використання.

У літературі часто плутають поняття – показник ефективності і критерій ефективності, тому пояснимо і друге поняття.

**Критерій** ефективності – це сукупність *ознак*, яким повинно задовольняти найкраще розв'язання (синоніми – критерій оптимальності, критерій відшукання найкращих розв'язань).

Так, для фірми-виробника товарів критерієм ефективності може бути досягнення максимального значення прибутку в плановому періоді при допустимих затратах на витрати ресурсів. У цьому випадку **число ознак** *у складі критерію ефективності* дорівнює числу обмежень на ресурси, які витрачаються, плюс одна вимога (максимізації прибутку).

У загальному випадку показники ефективності лінійно або нелінійно *залежать* від множини *параметрів* процесу діяльності фірми або підприємства. Якщо удається встановити таку залежність, то далі для оптимізації параметрів управління можна використовувати розділ математики "**математичне програмування**", у якому розроблений ряд методів пошуку екстремуму функцій багатьох змінних при наявності обмежень на область зміни цих змінних.

Одним із найбільш розвинених у математичному програмуванні є розділ "лінійне програмування", у якому розв'язуються задачі оптимізації значень цільової функції, яка лінійно залежить від керованих параметрів, при наявності лінійних обмежень на ці параметри.

## **2. Типові задачі лінійного програмування**

Розглянемо декілька найпростіших типових прикладів таких задач.

#### **1. Задача про харчовий раціон**.

Є чотири види продуктів харчування (див. табл. 5.1): *П*1, *П*2, *П*3, *П*4. Відома вартість одиниці кожного продукту: *с*1, *с*2, *с*3, *с*4.

Із цих продуктів потрібно скласти харчової раціон, який має містити:

- білків не менше *b*<sup>1</sup> одиниць;
- $-$  вуглеводів не менше  $b_2$  одиниць;
- жирів не менше  $b_3$  одиниць.

*Таблиця* 5.1

|            | Продукти                    |                 | Зміст елементів в одиниці продукту |           |          |  |  |  |  |
|------------|-----------------------------|-----------------|------------------------------------|-----------|----------|--|--|--|--|
| ВИД        | кількість                   | вартість        | білки                              | вуглеводи | жири     |  |  |  |  |
| $II_1$     | $\mathcal{X}_1$             | $c_1$           | $a_{11}$                           | $a_{12}$  | $a_{13}$ |  |  |  |  |
| $\varPi_2$ | $x_2$                       | c <sub>2</sub>  | $a_{21}$                           | $a_{22}$  | $a_{23}$ |  |  |  |  |
| $\Pi_3$    | $x_3$                       | $c_3$           | $a_{31}$                           | $a_{32}$  | $a_{33}$ |  |  |  |  |
| $\varPi_4$ | $\chi_4$                    | $\mathcal{C}$ 4 | $a_{41}$                           | $a_{42}$  | $a_{43}$ |  |  |  |  |
|            | Потреба елементів у раціоні |                 |                                    |           |          |  |  |  |  |

**Задача про харчовий раціон**

Одиниця кожного продукту *Пi* (*i* = 1, 2, 3, 4) містить *аi* <sup>1</sup> одиниць білків, *аi*<sup>2</sup> одиниць вуглеводів, *аi*<sup>3</sup> одиниць жирів.

Потрібно так скласти харчовий раціон, щоб забезпечити задані умови щодо складу білків, жирів і вуглеводів при мінімальній вартості раціону.

Запишемо словесно сформульовані умови задачі у вигляді математичних формул. Для цього позначимо кількість *П*1, *П*2, *П*3, *П*<sup>4</sup> кожного продукту, що входить у раціон, символами: *х*1, *х*2, *х*3, *х*4.

Тоді загальна *вартість* раціону, яка виконує роль цільової функції і яку варто мінімізувати, може бути знайдена:

$$
Z = c_1 \cdot x_1 + c_2 \cdot x_2 + c_3 \cdot x_3 + c_4 \cdot x_4,
$$

або коротше:

$$
Z = \sum_{i=1}^{4} c_i \cdot x_i \rightarrow \min.
$$

Запишемо математично обмеження на склад білків, жирів і вуглеводів у раціоні. У *одній* одиниці продукту *П*<sup>1</sup> міститься *а*<sup>11</sup> одиниць білка, значить у  $x_1$  одиницях продукту  $\Pi_1$  міститься  $a_{11} \cdot x_1$  одиниць білка, у  $x_2$ одиницях продукту *П*<sup>2</sup> міститься *а*<sup>21</sup> ∙ *х*<sup>2</sup> одиниць білка і т. д. Загальна кількість білків, які містяться в раціоні, повинна бути не менше *b*<sup>1</sup> одиниць, що можна записати у вигляді нерівності:

$$
a_{11} \cdot x_1 + a_{21} \cdot x_2 + a_{31} \cdot x_3 + a_{41} \cdot x_4 \ge b_1.
$$

Записуючи на основі таблиці 5.1 аналогічні умови для вуглеводів і жирів, одержимо загальну систему з трьох умов-нерівностей:

$$
\begin{aligned}\na_{11}x_1 + a_{21}x_2 + a_{31}x_3 + a_{41}x_4 &\ge b_1, \\
a_{12}x_1 + a_{22}x_2 + a_{32}x_3 + a_{42}x_4 &\ge b_2, \\
a_{13}x_1 + a_{23}x_2 + a_{33}x_3 + a_{43}x_4 &\ge b_3.\n\end{aligned}
$$

Ці умови являють собою **лінійні обмеження** (лінійні, тому що змінні *х<sup>i</sup>* входять в обмеження в першому ступені), які накладаються на шукане розв'язання. З погляду математики виникає така задача – вибрати такі невід'ємні значення змінних *х*1, *х*2, *х*3, *х*4, які задовольняють відзначеним лінійним нерівностям, та при яких лінійна функція цих змінних:

$$
Z = c_1 \cdot x_1 + c_2 \cdot x_2 + c_3 \cdot x_3 + c_4 \cdot x_4
$$

оберталася б у мінімум.

Коротко цю постановку задачі можна записати так:

$$
Z = \sum_{i=1}^{4} c_i \cdot x_i \rightarrow \min ,
$$
  
\n
$$
a_{11}x_1 + a_{21}x_2 + a_{31}x_3 + a_{41}x_4 \ge b_1 ,
$$
  
\n
$$
a_{12}x_1 + a_{22}x_2 + a_{32}x_3 + a_{42}x_4 \ge b_2 ,
$$
  
\n
$$
a_{13}x_1 + a_{23}x_2 + a_{33}x_3 + a_{43}x_4 \ge b_3 ,
$$
  
\n
$$
x_1 \ge 0, x_2 \ge 0, x_3 \ge 0, x_4 \ge 0.
$$

Сформульована задача є типовою задачею лінійного програмування.

**2. Задача про планування розподілу ресурсів** (наприклад, задача про планування номенклатури продукції, що випускається на меблевій фабриці).

Є в наявності *m* видів ресурсів *R*1, *R*2, …, *Rm* (сировина різної номенклатури, електроенергія, робочий час спеціалістів різної кваліфікації, устаткування і т. ін.) у кількості  $b_1, b_2, ..., b_m$  одиниць кожного виду (див. табл. 5.2). Кожна одиниця ресурсу *Ri* коштує *y<sup>i</sup>* гривень.

*Таблиця 5.*2

| Ресурси                  |          |                | Типи вироблених товарів |          |          |          |          | Запаси   |
|--------------------------|----------|----------------|-------------------------|----------|----------|----------|----------|----------|
| ВИД                      | вартість | $T_1$          | $T_2$                   | $\cdots$ | $T_i$    | $\cdots$ | $T_n$    | pecypcis |
| $R_1$                    | $y_1$    | $a_{11}$       | $a_{12}$                | $\cdots$ | $a_{1i}$ | $\cdots$ | $a_{1n}$ | $b_1$    |
| $R_2$                    | $y_2$    | $a_{21}$       | $a_{22}$                | $\cdots$ | $a_{2i}$ | $\cdots$ | $a_{2n}$ | $b_2$    |
| $\cdots$                 | $\cdots$ |                | .                       | $\cdots$ | $\cdots$ | $\cdots$ | $\cdots$ | $\cdots$ |
| $R_i$                    | $y_i$    |                | $a_{i2}$                | $\cdots$ | aij      | $\cdots$ | $a_{in}$ | $b_i$    |
| $\cdots$                 | $\cdots$ | $\cdots$       | $\cdots$                | $\cdots$ | $\cdots$ | $\cdots$ | $\cdots$ | $\cdots$ |
| $R_m$                    | $y_m$    | $a_{m1}$       | $a_{m2}$                | $\cdots$ | $a_{mj}$ | $\cdots$ | $a_{mn}$ | $b_m$    |
| Кількість виробл. товару | $x_1$    | $x_2$          |                         | $x_i$    |          | $x_n$    |          |          |
| Чистий прибуток на 1 од. |          | c <sub>1</sub> | c <sub>2</sub>          | $\cdots$ | $c_j$    | $\cdots$ | $c_n$    |          |

**Задача про планування розподілу ресурсів**

На виробництво кожної *одиниці* товару *T<sup>j</sup> витрачається аi<sup>j</sup>* ресурсів *i*-го виду. Кожна *одиниця* товару може принести чистого прибутку *c<sup>j</sup>* одиниць.

Запитується: яка кількість і який товар варто зробити з наявних ресурсів, щоб одержати максимальний прибуток у плановому періоді?

Запишемо умови задачі математично. Позначимо кількість одиниць товару *T*1, *T*2, …*Tn*, який варто запланувати до виробництва, символами:

#### *х*1, *х*2, *…*, *хn*.

Наявний запас ресурсів (*bi*) обмежує можливості виробництва товару:

.

 $a_{m1}x_1 + a_{m2}x_2 + ... + a_{mn}x_n \leq b_m$ . I I I ∤  $a_{11}x_1 + a_{12}x_2 + \ldots + a_{1n}x_n \leq b_1;$  $+a_{22}x_{2} + ... + a_{2n}x_{n} \leq$ ... ... ... ... ... ... ... ... ...  $a_{21}x_1 + a_{22}x_2 + \ldots + a_{2n}x_n \leq b_2;$ 

Ці ж умови можна записати коротше:

$$
\sum_{j=1}^{n} a_{1j}x_j \le b_1;
$$
\n
$$
\sum_{j=1}^{n} a_{2j}x_j \le b_2;
$$
\n
$$
\dots \dots \dots
$$
\n
$$
\sum_{j=1}^{n} a_{mj}x_j \le b_m.
$$
\n
$$
\sum_{j=1}^{n} a_{mj}x_j \le b_m.
$$

Загальний чистий прибуток від реалізації усіх товарів знайдемо:

$$
Z = c_1 \cdot x_1 + c_2 \cdot x_2 + \dots + c_n \cdot x_n,
$$
  

$$
Z = \sum_{j=1}^{n} c_j \cdot x_j.
$$

або коротше:

У підсумку, із математичної точки зору отриману задачу можна сформулювати в такий спосіб.

Ξ

1

*j*

**Знайти** такі невід'ємні значення змінних  $x_1, x_2, ..., x_n, x$ кі задовольняють системі лінійних нерівностей і перетворюють у максимум лінійну функцію *Z* цих змінних:

$$
Z = \sum_{j=1}^{n} c_j \cdot x_j \to \max; \n\sum_{j=1}^{n} a_{ij} x_j \le b_i, \quad i = 1, 2, ..., m; \qquad x_j \ge 0, \quad j = 1, 2, ..., n.
$$

Сформульована задача також є типовою задачею лінійного програмування.

Існують і інші варіанти постановки подібних задач, що мають наступні загальні **особливості**.

У кожній задачі елементи розв'язання являють собою ряд **невід'ємних** змінних  $x_1, x_2, ..., x_n$ . Потрібно вибрати значення цих змінних так, щоб:

**1)** виконувалися деякі **обмеження**, які мають вигляд лінійних нерівностей або рівностей щодо змінних  $x_1, x_2, ..., x_n$ ;

**2)** деяка **лінійна функція** *Z* цих же змінних перетворювалася б у максимум або в мінімум.

Виникає питання: чи потрібний якийсь *спеціальний* математичний апарат для розв'язання таких задач? Чи не можна, як це прийнято в математиці, просто продиференціювати цільову функцію *Z* за її аргументами, прирівняти похідні до нуля і розв'язати отриману систему рівнянь?

Виявляється, зробити цього не можна! Функція *Z* **лінійна**, тому її похідні за всіма аргументами постійні і ніде в нуль не перетворюються. Мінімум або максимум функції *Z*, якщо він існує, досягається завжди десь на границі області можливих значень її аргументів  $x_1, x_2, ..., x_n$ , тобто там, де починають діяти обмеження.

Математичний апарат лінійного програмування дозволяє з найменшими затратами часу обстежити границі області можливих розв'язань

і знайти на цих границях шукане оптимальне розв'язання, тобто такі

значення аргументів *х*1, *х*2, *…*, *хn*, при яких лінійна цільова функція *Z* (лінійна форма) досягає мінімуму або максимуму.

# **3. Постановка основної задачі лінійного програмування**

Із метою уніфікації процесу розв'язання задач лінійного програмування ці задачі спочатку приводяться до єдиного вигляду. Способи такого переходу достатньо прості і будуть далі розглянуті. Зокрема, обмеження-нерівності легко перетворюються в обмеженнярівності, вимога *максимізації* лінійної цільової функції *Z* (лінійної форми) також легко перетворюється у вимогу мінімізації еквівалентної цільової функції *Z*.

У підсумку вдасться одержати таку уніфіковану математичну постановку задачі, яка має назву "основна задача лінійного програмування"

і формулюється в такий спосіб.

 $\epsilon$  сукупність змінних:  $x_1, x_2, ..., x_n$ .

**Потрібно** знайти такі *невід'ємні* значення цих змінних, які б задовольняли системі лінійних рівнянь (обмежень):

$$
a_{11} x_1 + a_{12} x_2 + \dots + a_{1n} x_n = a_1, a_{21} x_1 + a_{22} x_2 + \dots + a_{2n} x_n = a_2, \n\vdots \qquad \vdots \qquad \vdots \qquad \vdots \qquad \vdots \qquad \vdots \qquad \vdots a_{m1} x_1 + a_{m2} x_2 + \dots + a_{mn} x_n = a_m, x_j \ge 0, j = 1, 2, \dots, n; a_i \ge 0, i = 1, 2, \dots, m
$$
\n(5.2)

і одночасно перетворювали б **у мінімум** лінійну функцію:

$$
Z = c_1 x_1 + c_2 x_2 + \dots + c_n x_n \to \min. \tag{5.3}
$$

Обмеження (5.1) називають основними, обмеження (5.2) називають умовами невід'ємності змінних і вважають не основними. Запис основної задачі лінійного програмування (ОЗЛП) у вигляді (5.1–5.3) називається розгорнутою. Існують більш стислі форми запису ОЗЛП:

а) із використанням знака суми:

$$
Z = \sum_{j=1}^{n} c_j \cdot x_j \to \min; \qquad \sum_{j=1}^{n} a_{ij} x_j = a_i; \quad i = \overline{1, m}; \quad x_j \ge 0; \ j = \overline{1, n}; \tag{5.4}
$$

б) у матричній формі з використанням скалярного добутку векторів

(C, X): 
$$
Z = (C, X) \to \min; AX = A_0, X \ge 0;
$$
 (5.5)

в) у векторній формі запису системи лінійних обмежень:

$$
Z = \sum_{j=1}^{n} c_j \cdot x_j \to \min; \quad \text{mm } \sum_{j=1}^{n} A_j x_j = A_0; \quad x_j \ge 0; \quad j = \overline{1, n} \, .
$$

Отже, задача лінійного програмування називається основною (стандартною, канонічною), якщо її формулювання набуде вигляду, у якому:

1) усі змінні невід'ємні;

2) усі обмеження - лінійні рівності з невід'ємнимиі правими частинами:

3) критерієм ефективності є вимога мінімуму цільової функції.

Перетворення задачі лінійного програмування до вигляду ОЗЛП може виконуватися в такий спосіб.

Випадок, коли лінійну функцію потрібно звернути не в мінімум, а в максимум, зводиться до стандартного випадку шляхом зміни знака функції і розгляду еквівалентної функції:

$$
Z' = -Z = -c_1 x_1 - c_2 x_2 - \dots - c_n x_n.
$$
 (5.6)

Обмеження-нерівності перетворюються в рівності шляхом додавання додаткових змінних із коефіцієнтом +1 або -1, наприклад, початкові обмеження-нерівності:

$$
a_{11} \cdot x_1 + a_{12} \cdot x_2 + a_{13} \cdot x_3 \ge a_1; \quad a_{11} \cdot x_1 + a_{12} \cdot x_2 + a_{13} \cdot x_3 < a_2
$$

шляхом додавання додаткових змінних  $x_5$  і  $x_6$  перетворюються в рівності:

 $a_{11} \cdot x_1 + a_{12} \cdot x_2 + a_{13} \cdot x_3 - x_5 = a_1$ ;  $a_{11} \cdot x_1 + a_{12} \cdot x_2 + a_{13} \cdot x_3 + x_6 = a_2$ .

Якщо права частина лінійного обмеження від'ємна, то це рівнянняобмеження варто помножити на  $-1$ .

 $\mathbf{B}$ ід'ємну змінну  $x_i$  можна представити різницею двох невід'ємних чисел  $x_j = x_j'' - x_j'$ , де  $x_j' \ge 0$ ,  $x_j'' \ge 0$ . У окремому випадку достатньо ввести змінну з протилежним знаком:  $x_i = -x'_i$ .

Сформулюємо необхідні визначення.

Системою обмежень ОЗЛП називається система рівнянь (5.1).

Допустимим називається будь-яке невід'ємне розв'язання системи

рівнянь  $(5.1)$ :  $x_1 \geq 0, x_2 \geq 0, ..., x_n \geq 0.$ 

Оптимальним називається невід'ємне (допустиме) розв'язання системи рівнянь (5.1), при якому лінійна цільова функція (5.3) перетворюється

в мінімум.

#### Питання і завдання для самоперевірки

1. Поясніть значення таких понять математичного програмування, як операція, показник і критерій ефективності операції. Які синоніми

використовуються в літературі для цих понять? Наведіть приклади використання цих понять.

2. Сформулюйте змістовну постановку задачі про планування розподілу ресурсів підприємства на прикладі упорядкування місячного плану випуску продукції меблевої фабрики, як задачі лінійного програмування.

3. Наведіть типовий варіант формальної постановки (запису) задачі про планування розподілу ресурсів підприємства на прикладі упорядкування місячного плану випуску продукції меблевої фабрики, як задачі лінійного програмування.

4. Які особливості постановки задач оптимізації властиві задачам лінійного програмування?

5. Наведіть приклад розгорнутого і скороченого запису формулювання основної задачі лінійного програмування (ОЗЛП), зазначте фізичне значення параметрів, які входять у рівняння ОЗЛП, і значення рівнянь-обмежень.

6. Назвіть способи перетворення різних задач лінійного програмування у стандартний вигляд основної задачі лінійного програмування.

## **4. Визначення допустимого базисного розв'язання**

Процес розв'язання ОЗЛП включає два етапи: етап визначення допустимого базисного розв'язання і етап пошуку оптимального розв'язання.

Перший етап пов'язаний із дослідженнями системи рівнянь (5.1) і пошуком будь-якого допустимого розв'язання ОЗЛП. Розглянемо докладніше цей етап і будемо вважати, що система рівнянь (5.1) має *m* рівнянь, *n* змін-них і ранг матриці системи дорівнює *r*.

Можливість наявності розв'язання ОЗЛП визначається відомими з розділу лінійної алгебри (див. п. 1.2.8) властивостями системи лінійних рівнянь (5.1).

1. **Якщо** система рівнянь (5.1) **несумісна, то розв'язання** системи **не існує**. Нагадаємо, що для сумісності системи рівнянь необхідно і достатньо, щоб ранг матриці системи дорівнював рангу її розширеної матриці.

2. **Якщо** в системі рівнянь (5.1) **число змінних** дорівнює числу рівнянь і дорівнює рангу матриці (*m* = *n* = *r*), то система рівнянь (5.1) має **єдиний розв'язок**, що може бути знайдено будь-яким методом, розглянутим у розділі "лінійна алгебра". Зокрема, із використанням визначників Крамера значення змінних будуть мати вигляд:

$$
x_j = \frac{\Delta_j}{\Delta}, \quad j = \overline{1, n}, \tag{5.7}
$$

де  $\Delta = |A|$  – визначник системи рівнянь (5.1).

Якщо усі значення  $x_i \geq 0$   $(i = 1, 2, ..., n)$ , то дане розв'язання є допустимим і оптимальним одночасно, а задача оптимізації не виникає, тому що можливість вибору значень змінних відсутня. Якщо ж у складі єдиного розв'язку є *х<sup>j</sup>* < 0, то ОЗЛП розв'язання не має.

3. **Якщо** кількість рівнянь менше числа змінних, тобто *m* < *n*, то система рівнянь (5.1) може мати **нескінченне число розв'язань**.

Для визначеності будемо вважати, що ранг матриці системи (5.1) дорівнює числу рівнянь у системі (*r* = *m*).

**Базисними** (базисним набором змінних або просто базисом) будемо називати змінні  $x_1, x_2, ..., x_r$ , які відповідають базисним стовпчикам матриці *A* системи (5.1).

**Небазисними** (*вільними*) будемо називати інші невідомі.

Систему лінійно незалежних рівнянь (5.1) можна розв'язати відносно базисних невідомих  $(x_1, x_2, ..., x_r)$ :

$$
a_{11}x_1 + a_{12}x_2 + \dots + a_{1r}x_r = a_1 - a_{1r+1}x_{r+1} - \dots - a_{1n}x_n,
$$
  
\n
$$
a_{21}x_1 + a_{22}x_2 + \dots + a_{2r}x_r = a_2 - a_{2r+1}x_{r+1} - \dots - a_{2n}x_n,
$$
  
\n
$$
\dots \dots \dots \dots \dots \dots \dots \dots \dots \dots \dots
$$
  
\n
$$
a_{r1}x_1 + a_{r2}x_2 + \dots + a_{rr}x_r = a_r - a_{rr+1}x_{r+1} - \dots - a_{rn}x_n.
$$
\n(5.8)

Визначник системи рівнянь (5.8) не дорівнює нулю і дорівнює базисному мінору *M<sup>r</sup>*. Тому, якщо вільним змінним ( *хr*+1,…, *хn* ) дати якінебудь числові значення, то значення базисних змінних  $(x_1, x_2, ..., x_r)$ визначаться однозначно із системи рівнянь (5.8) при цілком визначеному значенні правих частин системи рівнянь (5.8) відповідно до заданих значень  $(x_{r+1}, ..., x_n)$ .

Із розділу лінійної алгебри відомо, що в цьому випадку загальне розв'язання системи рівнянь (5.1) може бути знайдене по-різному: із використанням визначників Крамера (5.7), із використанням оберненої матриці ( $\vec{X} = A^{-1} A_0$ .), із застосуванням методу повного виключення. В усіх випадках, після формування загального розв'язання, базисні змінні виявляються вираженими через вільні змінні в наступному вигляді:

$$
x_1 = c_1 - d_{1r+1} x_{r+1} - \dots - d_{1n} x_n ,
$$
  
\n
$$
x_2 = c_2 - d_{2r+1} x_{r+1} - \dots - d_{2n} x_n ,
$$
  
\n
$$
\dots \dots \dots \dots \dots \dots
$$
  
\n
$$
x_r = c_r - d_{rr+1} x_{r+1} - \dots - d_{rn} x_n .
$$
\n(5.9)

У цьому розв'язанні варто переконатися в тому, що усі базисні змінні **невід'ємні** ( $x_i \ge 0$ ). Для цього потрібно покласти усі *вільні* змінні рівними нулю. Якщо при  $(x_{r+1} = x_{r+2} = ... = x_n = 0)$  умова невід'ємності базисних змінних  $(x_i \ge 0)$  не виконується, то варто взяти інший набір базисних змінних

Далі цільову функцію Z також варто висловити через вільні змінні, для чого потрібно підставити вираз базисних змінних через вільні змінні у формулу цільової функції Z. Цю операцію можна виконати в рамках методу повного виключення, записавши рівняння цільової функції в останній рядок таблиці перетворень і використовуючи цей рядок в усіх перетвореннях нарівні з іншими рядками (рівняннями).

простий і надійний спосіб Більш вілшукання початкового допустимого базисного розв'язання (див. формули (5.24)) розглянемо  $\overline{\mathbf{u}}$ *i* $\overline{\mathbf{v}}$ <sub>i</sub> $\overline{\mathbf{u}}$ 

#### Питання і завдання для самоперевірки

1. Поясніть сенс і відмінності допустимого розв'язання, базисного і оптимального розв'язання основної задачі лінійного програмування.

2. Яким способом можна знайти допустиме базисне розв'язання з використанням визначників Крамера або матричного методу?

3. У чому полягають умови наявності або відсутності розв'язання основної задачі лінійного програмування?

4. Назвіть порядок визначення допустимого базисного розв'язання методом повного виключення з використанням алгоритму табличного варіанту методу.

5. Сформулюйте умови закінчення розрахунків при використанні алгоритму табличного варіанту методу повного виключення.

# 5. Графічний (градієнтний) метод розв'язання задачі лінійного програмування

У випадку коли формулювання задачі лінійного програмування може бути приведене до форми залежності тільки від двох змінних, виникає рідкісна можливість графічного зображення умов задачі і її розв'язання на площині  $Oxy$  в системі двох координат, що дозволяє наочно розібратися з можливими варіантами розв'язань ОЗЛП.

Для цього нагадаємо, що координати кожної точки прямої лінії на площині *Оху* задовольняють лінійному рівнянню *аx* + *by* + *с* = 0. Сама пряма лінія на площині *Оху поділяє* цю площину на дві рівні частини, які називаються *півплощинами*. Координати точок, що належать конкретній  $n$ *івплощині*, задовольняють одній з таких **нерівностей**:  $ax + by + c \ge 0$ ,  $ax + by + c \le 0$ , тобто кожне з цих нерівностей описує одну з *півплощин*, "породжених" прямою лінією  $ax + by + c = 0$ .

Щоб з'ясувати, яка саме з цих **півплощин** визначається нерівністю  $ax + by + c ≥ 0$  ( $ax + by + c ≤ 0$ ), достатньо на площині *Оху* побудувати пряму лінію *аx* + *by* + *с* = 0, узяти довільну точку, (яка **не лежить** на прямій лінії) і підставити її координати в нерівність. **Якщо** нерівність виявиться **правильною**, то узята **точка належить півплощині**, що нас цікавить, тобто **півплощина** знаходиться на тому ж боці від прямої лінії, що і точка. Якщо нерівність виявиться **неправильною**, то узята точка не належить **півплощині**, що нас цікавить, тобто **півплощина**, що описується даною нерівністю, знаходиться з *протилежного* боку від прямої лінії.

Як такою "**спробною**" точкою зручно брати початок координат (*x* = 0, *у* = 0), якщо тільки пряма не проходить через нього.

**Областю допустимих розв'язань** (ОДР) задачі лінійного програмування називається сукупність точок, які задовольняють усім нерівностям ОЗЛП одночасно.

Для ілюстрації процесу побудови ОДР розглянемо задачу (5.10), умови якої залежать тільки від двох вільних змінних (*x*<sup>2</sup> і *x*4):

$$
Z = 10x_2 + x_4 - 3 \rightarrow \max, \nx_2 + x_4 - 3 \le 0; \n2x_2 + x_4 - 4 \le 0; \nx_2 + x_4 - 1 \ge 0; \nx_2 \ge 0; x_4 \ge 0.
$$
\n(5.10)

Побудуємо ОДР. Для цього кожне з нерівностей спочатку розглянемо як рівняння прямої лінії і побудуємо цю лінію за двома точками, по черзі задаючи координати однієї зі змінних рівними нулю. Потім визначимо півплощину, де виконується кожна нерівність, використовуючи

перевірку приналежності точки з координатами (*x*2, *x*4) = (0,0) до цієї нерівності. Результати зведемо в таблицю 5.4.

Для побудови лінії цільової функції, точки лінії відзначимо в цій же таблиці (під номером 4). Напрямок зростання значень цільової функції можна визначити з використанням поняття градієнт функції. Нагадаємо, що **градієнтом** функції Z = *f* (*x, y*) у точці *M*0(*x*0*, y*0) називається **вектор**, координати якого дорівнюють відповідним значенням часткових похідних функції Z у точці *M*0(*x*0*, y*0), тобто:

$$
grad Z(M_0) = \left(\frac{\partial Z}{\partial x}(M_0), \frac{\partial Z}{\partial y}(M_0)\right)
$$

Таблиия 5.4

Формулювання прикладу задачі лінійного програмування

| Основні обмеження         | Лінії                          | $(x_2, x_4)$ | $(x_2, x_4)$ | T.(0,0)           |
|---------------------------|--------------------------------|--------------|--------------|-------------------|
| $x_2 + x_4 - 3 \leq 0$ ;  | $x_2 + x_4 - 3 = 0; (0; 3)$    |              | (3:0)        |                   |
| $2x_2 + x_4 - 4 \leq 0$ ; | $2x_2 + x_4 - 4 = 0; (0; 4)$   |              | (2; 0)       |                   |
| $x_2 + x_4 - 1 \ge 0$ ;   | $x_2 + x_4 - 1 = 0; (0; 1)$    |              | (1:0)        |                   |
|                           | $Z = 10x_2 + x_4 - 3$ ; (0; 3) |              | (0,3;0)      | $\rightarrow$ max |

В усіх випадках розв'язання задачі лінійного програмування градієнт лінійної цільової функції має постійні координати, тому що часткові похідні дорівнюють константам. У розглянутому випадку цільова функція має виглял:

$$
Z = 10x_2 + x_4 - 3. \tag{5.11}
$$

Тому вектор градієнта цільової функції  $Z(x_2, x_4)$  дорівнює:

$$
\text{grad } Z \left( M_0 \right) = \left( \frac{\partial Z}{\partial x_2} \left( M_0 \right), \frac{\partial Z}{\partial x_4} \left( M_0 \right) \right) = \text{grad } Z = (10; 1) \tag{5.12}
$$

і поданий на рис. 5.1.

Відзначимо, якщо не використовувати поняття "градієнт функції", то з рівняння (5.11) випливає, що при збільшенні значення змінних  $x_2$  і  $x_4$ значення цільової функції Z збільшуєтьсся, що відзначено на рис. 5.1, і можна перевірити підстановкою в рівняння (5.11) зростаючих значень  $x_2$  і  $x_4$ .

Границі ОДР подані на рис. 5.1 і визначаються рівняннями 1, 2, 3 (див. табл. 5.4) і умовами  $x_i \ge 0$ . Переміщення лінії цільової функції за напрямком градієнта можливе доти, поки хоча б одна з її точок лежить в області допустимих значень. У даному випадку такою точкою є точка з координатами  $(x_2, x_4) = (2, 0)$ . У цій точці друга нерівність стає рівністю і базисна змінна  $(x_3)$ , яка відповідає цій нерівності, перетворюється в нуль:

$$
x_3=4-(2x_2+x_4)=4-(2\cdot 2+0)=0.
$$

За результатами розгляду даного прикладу можна сформулювати основні властивості розв'язання задачі ЛП.

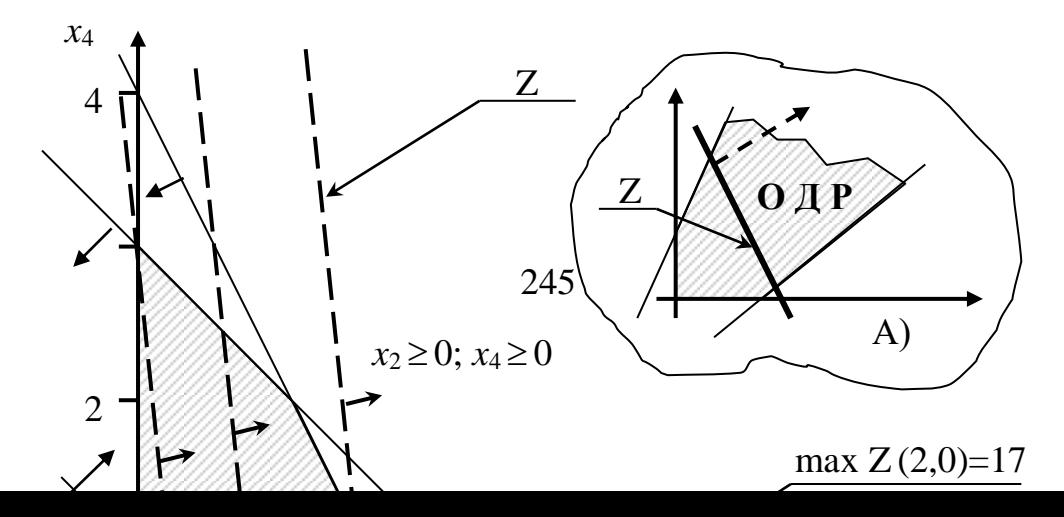

**Властивості** розв'язання задачі лінійного програмування.

1. Область допустимих розв'язань задачі лінійного програмування є **опуклою**, тобто якщо точки *А* і *В* належать цій області, то цій області належить і увесь відрізок *АВ*.

У кожній вершині ОДР базисні змінні, лінії яких перетинаються в цій вершині, обертаються в нуль. Тобто **вершини** ОДР **відповідають базисним розв'язанням**.

2. **Розв'язання** задачі лінійного програмування **досягається на границі** ОДР – або **в одній з вершин** ОДР (у точці базисного розв'язання і тоді воно єдине), або **на усій лінії**, яка обмежує ОДР (і тоді кількість розв'язань необмежена). У цьому випадку лінія цільової функції (Z) паралельна лінії, яка обмежує ОДР.

3. У випадку **якщо ОДР не обмежена** в напрямку градієнта цільової функції (див. рис. 5.1, А), то **оптимального розв'язання** задачі лінійного програмування **не існує**.

4. Розв'язання задачі лінійного програмування знаходиться серед базисних вершин, тому для його відшукання достатньо **переглянути усі вершини** ОДР.

Отже, локалізація розв'язання в базисних вершинах дозволяє розв'язувати задачу ЛП методом прямого перебору усіх її базисних розв'язань. Максимальне число базисних вершин при наявності *m* базисних змінних із загального числа *n* змінних у задачі дорівнює числу сполучень *Сn <sup>m</sup>* і може бути достатньо великим, що викликає значні труднощі при пошуку розв'язання методом прямого перебору.

Із метою скорочення часу пошуку розв'язання використовується спеціальний симплексний метод (симплексний алгоритм) послідовного поліпшення плану. Розглянемо принцип побудови такого алгоритму.

## 6. Принцип алгоритмічного розв'язання основної задачі лінійного програмування

Припустимо, що задача лінійного програмування приведена до стандартного вигляду ОЗЛП, система лінійних рівнянь-обмежень містить *m* рівнянь щодо *n* змінних і має ранг *r*. При цьому  $r = m \lt n$ . Тобто число рівнянь дорівнює рангу матриці системи рівнянь і менше числа змінних у рівняннях, що призводить до виникнення нескінченної множини розв'язань системи рівнянь-обмежень.

Припустимо також, що перші *r* базисних змінних (x1, ..., xr) на першому етапі розв'язання ОЗЛП удалося виразити через останні  $(n-r)$ вільні змінні (5.13) і одночасно удалося виразити цільову функцію Z через ці вільні змінні (5.14):

$$
x_{1} = a_{1} - a_{11}x_{r+1} - a_{12}x_{r+2} - \dots - a_{1k}x_{k} - \dots - a_{1(n-r)}x_{n};
$$
  
\n
$$
x_{i} = a_{i} - a_{i1}x_{r+1} - a_{i2}x_{r+2} - \dots - a_{ik}x_{k} - \dots - a_{i(n-r)}x_{n};
$$
  
\n
$$
x_{\ell} = a_{\ell} - a_{\ell1}x_{r+1} - a_{\ell2}x_{r+2} - \dots - a_{\ell}x_{k} - \dots - a_{\ell(n-r)}x_{n};
$$
  
\n
$$
x_{r} = a_{r} - a_{r1}x_{r+1} - a_{\ell2}x_{r+2} - \dots - a_{r}x_{k} - \dots - a_{r(n-r)}x_{n};
$$
  
\n
$$
Z = c_{0} - c_{1}x_{r+1} - c_{2}x_{r+2} - \dots - c_{k}x_{k} - \dots - c_{(n-r)}x_{n} \rightarrow \min.
$$
 (5.14)

Якщо усі коефіцієнти  $(a_i \ge 0, i \le r)$ , то базисне розв'язання системи рівнянь (5.13), яке одержане за умови рівності нулю усіх вільних змінних  $(x_i, i>r)$ , має вигляд:

$$
x_i = a_i, i \le r; \ x_j = 0, j = r + 1, r + 2, ..., n \tag{5.15}
$$

і буде допустимим.

Припустимо, що розв'язання (5.15) є допустимим і розглянемо питання "Як перейти до такого допустимого базисного розв'язання так, щоб значення цільової функції зменшилося в порівнянні з її поточним значенням?".

Такий перехід можна виконати у три етапи.

1. На першому етапі знайдемо в цільовій функції Z (формула 5.14) першу вільну змінну  $(x_j, j = r+1, r+2, ..., n)$ , яка входить до цього виразу з від'ємним коефіцієнтом  $(c_i < 0)$ . Припустимо, що таким коефіцієнтом виявився коефіцієнт  $(c_1 < 0)$ , який стоїть перед вільною змінною  $(x_{r+1})$ . **Збільшуючи** значення цієї **вільної** змінної (від її нульового значення в попередньому базисному розв'язанні), можна очікувати **зменшення** значення **цільової функції** Z. Проте від згаданої **вільної** змінної ( *xr* +1 ) **залежать базисні** змінні (див. стовпчик змінної ( *xr* +1 ) у системі рівнянь (5.13)). Тому таке збільшення вільної змінної ( *xr* +1 ) може викликати *зменшення* базисних змінних і можливо доти, поки яка-небудь базисна змінна зменшиться до нуля. Назвемо таку базисну змінну **критичною** і для визначеності припустимо, що цією змінною є базисна змінна *x*2. Далі збільшувати значення вільної змінної не можна, тому що критична базисна змінна *x*<sup>2</sup> набуде неприпустимого **від'ємного** значення.

У результаті такого вибору значень змінних величина цільової функції Z зменшиться, одна вільна змінна, у нашому випадку  $(x_{r+1})$ , стане відмінною від нуля (і перетвориться в базисну), а одна базисна змінна (критична), у нашому випадку ( *x*<sup>2</sup> ), стане рівною нулю (і в такий спосіб стане вільною).

**2.** На наступному другому етапі як вільні змінні приймаємо усі "старі" вільні змінні, які мали значення "**0**", і колишню базисну змінну, що одержала значення "**0**" (критичну змінну). Усі інші змінні і цільову функцію Z виражаємо через ці нові вільні змінні.

**3.** На третьому етапі перевіряємо: якщо в отриманому виразі цільової функції Z є хоча б один від'ємний коефіцієнт (*с<sup>j</sup>* < 0) перед вільною змінною, то повертаємося до першого етапу. Якщо від'ємних коефіцієнтів немає, то зменшити значення цільової функції далі не можна, отже, шукане оптимальне розв'язання знайдено.

#### *Питання і завдання для самоперевірки*

1. У чому полягає графічний (градієнтний) метод розв'язання задачі лінійного програмування і коли можна застосовувати цей метод?

2. Що таке область допустимих розв'язків на площині і як можна її побудувати? Як можна оцінити кількість базисних розв'язків ОЗЛП?

3. Які властивості розв'язання основної задачі ЛП із використанням графічного методу та у якому випадку розв'язання існує?

4. Як зобразити лінію цільової функції та її градієнт на площині?

# **7. Порядок зміни базисного набору змінних у симплексному алгоритмі розв'язання ОЗЛП**

Спробуємо більш детально з'ясувати, як виконується вибір критичної базисної змінної і за якими формулами варто виконувати розрахунки при зміні базису.

У допустимому базисному розв'язанні винесемо знак мінус за дужки, як це зроблено у виразах (5.13, 5.14), одержимо:

$$
x_{1} = a_{1} - (a_{11}x_{r+1} + ... + a_{1k}x_{k} + ... + a_{1j}x_{j} + ... + a_{1(n-r)}x_{n});
$$
  
\n
$$
\vdots
$$
  
\n
$$
x_{i} = a_{i} - (a_{i1}x_{r+1} + ... + a_{ik}x_{k} + ... + a_{ij}x_{j} + ... + a_{i(n-r)}x_{n});
$$
  
\n
$$
\vdots
$$
  
\n
$$
x_{\ell} = a_{\ell} - (a_{\ell1}x_{r+1} + ... + a_{\ell k}x_{k} + ... + a_{\ell j}x_{j} + ... + a_{\ell (n-r)}x_{n});
$$
  
\n
$$
\vdots
$$
  
\n
$$
x_{r} = a_{r} - (a_{r1}x_{r+1} + ... + a_{rk}x_{k} + ... + a_{rj}x_{j} + ... + a_{r(n-r)}x_{n});
$$
  
\n
$$
Z = c_{0} - (-c_{1}x_{r+1} - ... + c_{k}x_{k} - ... - c_{j}x_{j} - ... - c_{(n-r)}x_{n}) \rightarrow min .
$$
 (5.17)

Припустимо, що саме  $k$ -ї коефіцієнт цільової функції (5.17) виявився додатним  $(c_k > 0$ , при розкритті дужок  $c_k$  виявиться від'ємним), отже, збіль-**Шення** саме цієї вільної змінної  $(x_k)$ , яка стоїть при цьому коефіцієнті, **може** призвести до зменшення значення  $Z$  – цільової функції (5.17).

Знайдемо границю, до якої можна збільшувати значення вільної змінної  $x_k$ . Для цього визначимо усі інші вільні змінні в рівняннях (5.16) такими, що дорівнюють нулю і за кроками перетворимо рівняння (5.16) до вигляду:

$$
x_{1} = a_{1} - (a_{1k}x_{k});
$$
  
\n... ... ...  
\n
$$
x_{i} = a_{i} - (a_{ik}x_{k});
$$
  
\n... ... ...  
\n
$$
x_{i} = a_{i} - a_{ik}x_{k} = 0;
$$
  
\n... ... ...  
\n
$$
x_{\ell} = a_{\ell} - (a_{\ell k}x_{k});
$$
  
\n... ... ...  
\n
$$
x_{\ell} = a_{\ell} - a_{\ell k}x_{k} = 0;
$$
  
\n... ... ...  
\n
$$
x_{\ell} = a_{\ell} - a_{\ell k}x_{k} = 0;
$$
  
\n... ... ...  
\n
$$
x_{k} = a_{i}/a_{ik};
$$
  
\n
$$
x_{k} = a_{\ell}/a_{\ell k};
$$
  
\n... ... ...  
\n
$$
x_{r} = a_{r} - (a_{rk}x_{k});
$$
  
\n
$$
x_{r} = a_{r} - a_{rk}x_{k} = 0;
$$
  
\n
$$
x_{k} = a_{\ell}/a_{\ell k};
$$
  
\n... ......  
\n
$$
x_{k} = a_{\ell}/a_{\ell k};
$$
  
\n(5.19)

Для тих базисних змінних, у яких при  $x_k$  коефіцієнт  $(a_{ij} \le 0, n$ ри розкритті дужок  $a_{ij}$  виявиться додатним), збільшення значення вільної змінної (x<sub>k</sub>) не призводить до зменшення базисної змінної і не виводить базисну змінну з області допустимих позитивних значень.

Проте у випадку, коли  $a_{ij} > 0$  (при розкритті дужок  $a_{ij}$  виявиться від'ємним), збільшення значення вільної змінної  $x_k$  призводить до зменшення базисної змінної аж до нуля. Прирівнюючи значення базисної змінної до нуля, знайдемо так називане симплексне відношення.

**Симплексне відношення** – це максимальне ще допустиме значення, до якого можна збільшувати обрану вільну змінну:

$$
x_i = a_i - a_{ik} \cdot x_k = 0;
$$
  $\rightarrow$   $x_k = \frac{a_i}{a_{ik}}.$ 

Для того щоб вибір був правильним, потрібно **переглянути усі** базисні змінні (див. формули (5.18), другий стовпчик). Для кожної базисної змінної, у випадку якщо при (*xk*) коефіцієнт від'ємний (*ai k* 0), потрібно знайти симплексне відношення (див. формули (5.18), третій стовпчик). Потім серед усіх таких **відношень** потрібно вибрати найменше (нехай це <u>буде  $(x_\ell) - \ell$ -а *базисна* змінна</u>):

$$
\min_{i=1, 2, ..., r} \left( \frac{a_i}{a_{ik}} \right) = \frac{a_\ell}{a_{\ell k}}, \to (i = \ell), \tag{5.20}
$$

що і визначить перетворення в нуль першої із базисних змінних.

**Генеральним** називається коефіцієнт *a k*, який відповідає **мінімальному** симплексному відношенню (5.20).

**Критичною називається** та базисна змінна  $(x_{\ell})$ , яка відповідає мінімальному симплексному відношенню (5.20).

Збільшення *вільної* змінної (*xk*) призведе до обертання в нуль критичної *базисної* змінної (*x* ), отже, вільна змінна (*xk*) стає відмінною від нуля (стає базисною), а базисна  $(x_\ell)$  стає вільною (рівною нулю) і займає місце змінної (*xk*). Тобто ці дві змінні *змінюються місцями*. Тому, якщо раніше **базисний набір** містив змінні:

 $(x_1, x_2, \ldots, x_{\ell-1}, x_{\ell}, x_{\ell+1}, \ldots, x_r),$ 

а набір *вільних* змінних мав вигляд:

$$
(x_{r+1}, x_{r+2},...,x_{k-1}, \underline{x_k}, x_{k+1},...,x_j,...,x_{(n-r)}),
$$

після заміни змінних одержимо новий **набір базисних** змінних:

 $(x_1, x_2, \ldots, x_{\ell-1}, x_k, x_{\ell+1}, \ldots, x_r)$ 

і новий набір *вільних* змінних:

 $(x_{r+1}, x_{r+2}, \ldots, x_{k-1}, \underline{x}_{\ell}, x_{k+1}, \ldots, x_j, \ldots, x_{(n-r)}).$ 

З'ясуємо, як зміняться коефіцієнти при вільних змінних у рівняннях (5.16), для чого зі старого рівняння критичної базисної змінної  $(x_{\ell})$ знайдемо вираз для нової базисної змінної (*xk*) (див. формули (5.18), другий стовпчик):

$$
x_{\ell} = a_{\ell} - a_{\ell k} x_k \; ; \; \to \; x_k = \frac{a_{\ell}}{a_{\ell k}} - \frac{1}{a_{\ell k}} x_{\ell} \,. \tag{5.21}
$$

Із формул (5.21) випливає, що в рядку старого рівняння критичної базисної змінної:

– позначення  $(x_{\ell})$  і  $(x_k)$  змінюються місцями;

– генеральний коефіцієнт *a k* заміняється оберненою величиною:  $a_{\ell k}^{(1)} = 1/a_{\ell k};$ 

– у рядку критичної базисної змінної  $(x_\ell)$  усі старі значення коефіцієнтів діляться на генеральний коефіцієнт *a k* :

$$
a_{\ell}^{(1)} = \frac{a_{\ell}}{a_{\ell k}}; \quad a_{\ell j}^{(1)} = \frac{a_{\ell j}}{a_{\ell k}}.
$$

Коефіцієнти в усіх інших рівняннях будуть змінюватися однотипно. Для визначення цих змін підставимо вираз (5.21) нової базисної змінної (*xk*) у рівняння базисної змінної (*xi*) (див. формули (5.18), другий стовпчик), одержимо:

$$
x_i = a_i - a_{ik}(x_k); \rightarrow x_i = a_i - a_{ik}\left(\frac{a_\ell}{a_{\ell k}} - \frac{1}{a_{\ell k}}x_\ell\right);
$$
  

$$
x_i = \left(a_i - \frac{a_{ik}}{a_{\ell k}}a_\ell\right) + \frac{a_{ik}}{a_{\ell k}}x_\ell; \rightarrow x_i = \left(a_i - \frac{a_{ik}}{a_{\ell k}}a_\ell\right) - \left(-\frac{a_{ik}}{a_{\ell k}}x_\ell\right).
$$
 (5.22)

Із формули (5.22) випливає, що *в інших рядках* старих рівнянь базисних змінних:

 $-$  позначення змінної  $(x_k)$  заміняється на позначення  $(x_\ell)$ ;

– у *стовпчику генерального коефіцієнта a k* нові значення коефіцієнтів знаходяться шляхом ділення старих значень на генеральний коефіцієнт  $a_{\ell\,k}$  і зміни знака на протилежний: J )  $\parallel$  $\setminus$  $\left(-\frac{a_{ik}}{a_{\ell k}}\right)$ *ik a a* ł ;

– в усіх інших клітинах зі старого значення коефіцієнта віднімається добуток *нового* значення коефіцієнта l  $\int$  $\backslash$  $\parallel$ L  $\left(-\frac{a_{ik}}{a_{\ell k}}\right)$ *ik a a*  $\ell$ , що стоїть у цьому ж

рядку, але в стовпчику генерального коефіцієнта, на значення старого коефіцієнта, що стоїть в стовпчику змінюваного коефіцієнта, але в рядку критичної базисної змінної:

$$
a_i^{(1)} = \left(a_i - \frac{a_{ik}}{a_{\ell k}} a_{\ell}\right); \Rightarrow a_{ij}^{(1)} = a_{i,j} - \frac{a_{ik}}{a_{\ell k}} a_{\ell j}, \quad (j \neq k) \cap (i \neq \ell).
$$

Більш докладний і точний аналіз відзначених перетворень наведений у додатку 13.

У підсумку розрахункові формули для переходу від одного базисного розв'язання до іншого набудуть вигляду:

$$
a_{\ell k}^{(1)} = \frac{1}{a_{\ell k}} = \lambda, \qquad \text{(renepanbHH\texttt{W} e. Inemeter)}; \na_{ik}^{(1)} = -\frac{a_{ik}}{a_{\ell k}}, \quad (i = \overline{1, r}), \text{ (crobHHH\texttt{W} "k" rehepanbHoto e. Inemeter)}; \na_{\ell j}^{(1)} = \frac{a_{\ell j}}{a_{\ell k}}, \quad (j = \overline{r+1, n}), \text{ (paqok "l" rehepanbHoto e. Inemeter)}; \na_{ij}^{(1)} = a_{i j} - \frac{a_{i k}}{a_{\ell k}} a_{\ell j}, \quad (j \neq k) \cap (i \neq \ell), \qquad \text{(ihIIIi e. Inemeter)}.
$$
\n
$$
\tag{5.23}
$$

Отже:

1) умова (5.20) вибору генерального елемента забезпечує **допустимість** нового базису;

2) перехід до нового базису забезпечує *незростання* цільової функції Z (формула (5.16));

3) якщо коефіцієнт (*ck*) цільової функції Z (формула (5.16)) у стовпчику генерального коефіцієнта дорівнює нулю, то значення цільової функції Z не зміниться;

4) для відшукання *нових значень коефіцієнтів* системи рівнянь і цільової функції (5.16, 5.17) не обов'язково виконувати усі відзначені викладення, достатньо використати формули перетворення (5.23).

Процес застосування формул (5.23) може бути формалізований у вигляді алгоритму роботи із симплекс-таблицею.

Алгоритм роботи із симплекс-таблицею складається в заповненні клітин симплекс-таблиці і у переході до наступної симплекс-таблиці на основі використання початкового запису ОЗЛП і допустимого базисного розв'язання.

# **8. Алгоритм роботи із симплекс-таблицею**

Представимо розглянуту послідовність переходу від одного базисного розв'язання до наступного у вигляді алгоритму розв'язання ОЗЛП, який включає наступні етапи.

**1.** *Приведення задачі* лінійного програмування до стандартного вигляду ОЗЛП. Знаходиться **і перевіряється** допустимість базисного розв'язан-ня, потім задача записується у вигляді системи рівнянь (5.16).

**2.** *Упорядкування симплекс-таблиці* (див. табл. 5.5), у якій **колонки** відповідають вільному члену і **вільним** змінним, *рядки* відповідають *базисним* змінними, останній рядок використовується для запису коефіцієнтів цільової функції Z. Усі початкові значення коефіцієнтів заносяться в лівий верхній кут відповідної їм клітини.

**Зауваження**. Знаки коефіцієнтів *при вільних змінних* у симплекстаблиці вказуються з урахуванням того, що *загальний мінус*, який у таблиці не відбивається, уже винесений за дужки, тому **знаки коефіцієнтів у клітинах таблиці** будуть *протилежні реальним*, тобто так, як наведено в дужках у наступних рівняннях:

$$
x_1 = a_1 - (a_{11}x_{r+1} + ... + a_{1k}x_k + ... + a_{1j}x_j + ... + a_{1(n-r)}x_n);
$$
  
\n... ... ... ... ... ... ... ... ... ...  
\n
$$
x_i = a_i - (a_{i1}x_{r+1} + ... + a_{ik}x_k + ... + a_{ij}x_j + ... + a_{i(n-r)}x_n);
$$
  
\n... ... ... ... ... ... ... ... ... ... ... ...  
\n
$$
x_{\ell} = a_{\ell} - (a_{\ell1}x_{r+1} + ... + a_{\ell k}x_k + ... + a_{\ell j}x_j + ... + a_{\ell (n-r)}x_n);
$$
  
\n... ... ... ... ... ... ... ... ... ... ... ...  
\n
$$
x_r = a_r - (a_{r1}x_{r+1} + ... + a_{rk}x_k + ... + a_{rj}x_j + ... + a_{r(n-r)}x_n);
$$
  
\n
$$
Z = c_0 - (c_1x_{r+1} + ... + c_kx_k + ... + c_jx_j + ... + c_{(n-r)}x_n) \rightarrow \min.
$$

**3.** *Вибір генерального елемента* (*a <sup>k</sup>* ). Для цього в рядку цільової функції Z знаходиться *додатний* коефіцієнт (*с <sup>k</sup>* > 0) при вільній змінній (*xk*), потім у колонці обраного коефіцієнта (*с <sup>k</sup>* > 0) проглядаються усі (*i* = 1, 2, …,*r*) рядки таблиці (базисні змінні) і знаходяться **додатні коефіцієнти**  $(a_{ik} > 0)$ , серед яких із використанням останньої колонки симплекс-таблиці вибирається генеральний елемент за критерієм мінімуму симплексного відношення (5.20):

$$
\min_{i=1, 2, ..., r} \left( \frac{a_i}{a_{ik}} \right) = \frac{a_\ell}{a_{\ell k}}, \rightarrow (i = \ell).
$$

**Якщо** генеральний елемент знайдений, варто перейти до пункту 4.

*Таблиця* 5.5

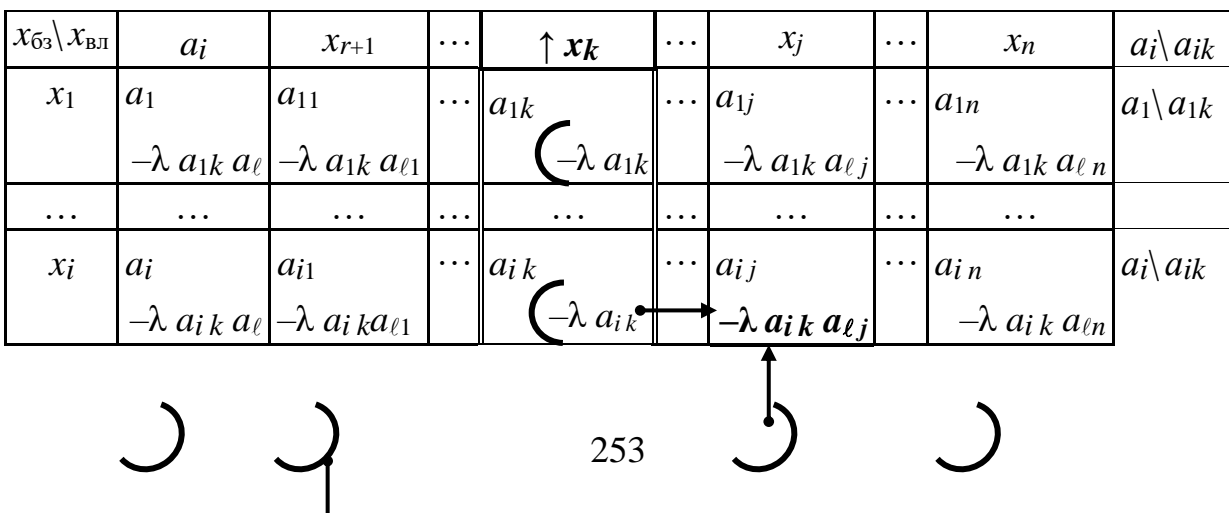

**Симплекс-таблиця, принцип формування**

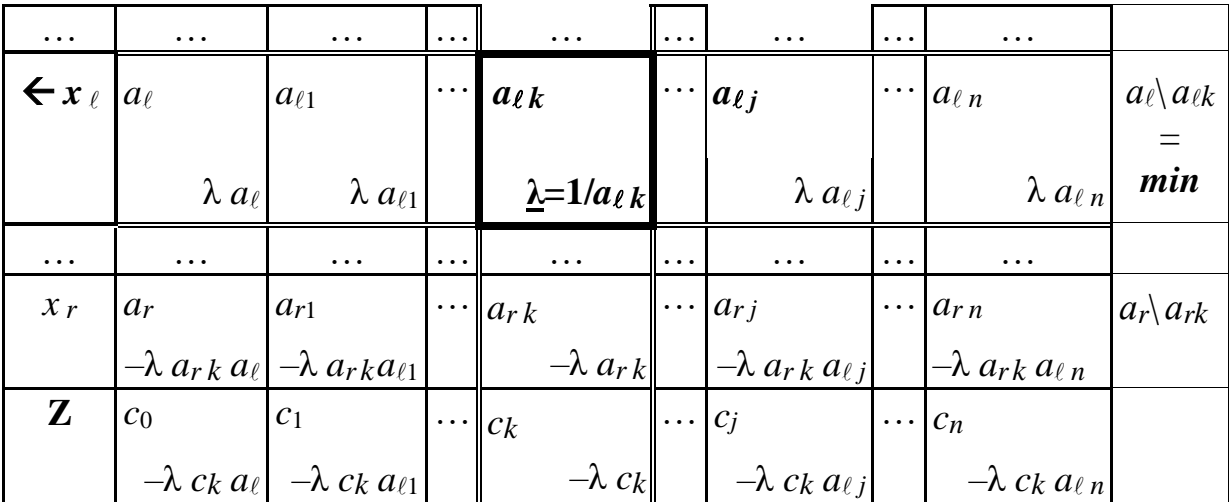

**Якщо** в рядку цільової функції існують (*с k* > 0), проте в їх колонках генерального елемента **немає**, тобто усі (*ai k* < 0) і збільшення вільної змінної (*xk*) призводить **до необмеженого** зменшення цільової функції, то даний базис є допустимим, проте **оптимального** розв'язання **не існує**, тому що *область* допустимих розв'язань *не обмежена* в напрямку зменшення значення цільової функції Z. Варто припинити розрахунки, для чого перейти до пункту 8.

**Якщо** усі коефіцієнти в рядку цільової функції недодатні  $(c_k \leq 0)$ , то даний базисний набір *є оптимальним розв'язанням* ОЗЛП. Варто перейти до пункту 8.

**Зауваження 1.** У літературі часто пропонується досліджувати функцію Z і вибирати такий коефіцієнт (*с k* > 0), який надає цільовій функції Z максимальне збільшення. Проте такий вибір виконується тільки *на однім* (на черговому) кроці, що не дає гарантій найкоротшого шляху до оптимальної точки в багатокроковій процедурі розв'язання ОЗЛП. Тому придатним є вибір будь-якого з коефіцієнтів (*с k* > 0) у рядку Z.

**Зауваження 2.** Якщо в рядку генерального елемента вільний член дорівнює нулю, значить у даному опорному розв'язанні ця базисна змінна дорівнює нулю, її заміна на вільну змінну не зменшить цільову функцію і може призвести до зациклювання, тобто до повернення до вже пройденого набору базисних і вільних змінних. Щоб уникнути зациклювання, потрібно взяти генеральний елемент в іншому стовпчику.

**4.** *Перетворення коефіцієнтів рядка* критичної базисної змінної ( $x_{\ell}$ ). У клітині генерального елемента розраховується величина ( **λ** ), обернена до генерального коефіцієнта ( **λ** =1/*a <sup>k</sup>*). Ця величина заноситься в нижній правий кут клітини генерального елемента:

$$
a_{\ell k}^{(1)} = \frac{1}{a_{\ell k}} = \lambda.
$$

Усі інші **коефіцієнти рядка** генерального елемента слід помножити на ( λ ) і занести в правий нижній кут своєї клітини в симплекс-таблиці:

$$
a_{\ell j}^{(1)} = \lambda \cdot a_{\ell j}, \quad j \neq k.
$$

**5.** *Перетворення коефіцієнтів* **стовпчика** генерального елемента (*k*-го стовпчика). Усі коефіцієнти стовпчика (крім самого генерального елемента) множаться на  $(-\lambda)$  і записуються в правий нижній кут своєї клітини в симплекс-таблиці:

$$
a_{ik}^{(1)} = -\lambda \cdot a_{ik} , i \neq \ell.
$$

**6.** *Перетворення інших коефіцієнтів*, які не лежать у рядку або в стовпчику генерального елемента. Кожну таку клітину (*i*, *j*) **проектуємо** на рядок і на стовпчик **генерального** елемента. Зі *стовпчика* генерального елемента беремо *нове* число (–λ *a<sup>i</sup> <sup>k</sup>*– з *нижньої* частини клітини). Із **рядка** генерального елемента беремо **старе** число ( *a <sup>j</sup>* – із **верхньої** частини клітини). Ці числа множимо і заносимо в нижню праву частину клітини (*i*, *j*):

$$
-\lambda \cdot a_{i\,k} \cdot a_{\ell\,j}.
$$

**7.** *Перехід* від старої до **нової** симплекс-таблиці і до нового набору базисних і вільних змінних. Перехід включає ряд операцій.

*Значки* базисної (*x* ) і вільної змінної (*xk*) змінюються місцями.

У *новій таблиці* в рядку і у стовпчику **генерального** елемента у верхній лівий кут заносяться значення коефіцієнтів, які розташовувалися у правому нижньому куту *старої* таблиці.

У *новій таблиці* в **інших клітинах** у лівий верхній кут заноситься число, яке дорівнює **сумі** чисел у *цій* клітині в *старій* таблиці.

Розрахункові вирази мають вигляд:

$$
a_{ij}^{(1)} = a_{i,j} - \lambda \cdot a_{ik} \cdot a_{\ell j} , (j \neq k) \cap (i \neq \ell) ; a_{ik}^{(1)} = -\lambda \cdot a_{ik} ; a_{\ell j}^{(1)} = \lambda \cdot a_{\ell j} .
$$

Іде перехід до пункту 3 алгоритму.

**8.** *Формування результатів* розв'язання ОЗЛП.

Якщо розв'язання знайдене, то, визначивши усі вільні змінні рівними нулю, знаходиться оптимальне базисне розв'язання і оптимальне значення цільової функції Z, отримане на *q*-му кроці розв'язання:

$$
x_i^{(q)} = a_i
$$
,  $i = \overline{1, r}$ ; (базисні)  $x_j = 0$ ,  $j = \overline{r+1, n}$ ; (вільні);  $Z^{(q)} = c_0$ .

Якщо розв'язання не знайдене за однією із причин (несумісність системи рівнянь, необмеженість ОДР), то діагностуються причини відсутності розв'язання.

Використання методу повного виключення дозволяє знайти, але не гарантує допустимість базисного розв'язання, тому що в цьому методі оцінки поточного і кінцевого результату (із погляду їх допустимості як базисних для ОЗЛП) не передбачаються.

Цього недоліку позбавлений **спосіб відшукання** початкового **допустимого** базисного розв'язання, заснований уже на самій процедурі роботи із симплекс-таблицею. У цьому випадку початкова основна задача ЛП:

$$
Z = \sum_{j=1}^{n} c_j \cdot x_j \rightarrow \min
$$
  

$$
\sum_{j=1}^{n} a_{ij} x_j = a_i ; \quad i = \overline{1, m} ; \quad x_j \ge 0 ; \quad j = \overline{1, n}
$$

заміняється *еквівалентною*, у якій обмеження-рівності подаються як додаткові змінні, які задовольняють умові невід'ємності:

$$
\xi_{i} = a_{i} - \sum_{j=1}^{n} a_{ij} x_{j} ; \quad \xi_{i} \ge 0; \ i = \overline{1, m}; \quad x_{j} \ge 0; \ j = \overline{1, n};
$$
\n
$$
f = \sum_{i=1}^{m} \xi_{i} \to \min.
$$
\n(5.24)

I  $\mathsf{I}$ 

I I

∤

Дописавши внизу симплекс-таблиці цільову функцію:  $Z = \sum$  $=$  $=$  7  $C_i$ . *n j*  $Z = \sum c_j \cdot x_j$ 1 ,

знаходиться розв'язання еквівалентної задачі ( $f \rightarrow min$ ;  $\xi_i = 0$ ,  $i = 1, 2, ..., m$ ) і одночасно цільова функція Z виражається через *допустимий базис*. У вихідному базисному розв'язанні еквівалентної задачі **усі** ξ *<sup>i</sup>* = *а<sup>i</sup>* 0, а симплекс-алгоритм на кожному кроці забезпечує перехід тільки до *допустимого* базисного розв'язання, тому кінцеве базисне розв'язання еквіва-лентної задачі (5.24) буде **допустимим завжди**.

Відзначимо, що кількість кроків симплекс-алгоритму, як правило, збігається з числом рівнянь-обмежень.

*Сумісною* буде початкова система обмежень, якщо в точці закінчення пошуку допустимого базисного розв'язання *допоміжна* цільова функція і **допоміжні** змінні стануть рівними *нулю*, тобто будуть виконуватися умови:

$$
min f = 0; \qquad \xi_i = 0, \quad 1 \le i \le m.
$$

Далі відкидається рядок допоміжної цільової функції, яка (допоміжна цільова функція) дорівнює нулю, і відкидаються стовпчики змінних ξ *i* , виведених до складу вільних змінних. Розв'язання ОЗЛП за допомогою симплекс-алгоритму продовжується до одержання кінцевого результату.

*Приклад.* Знайти розв'язання задачі лінійного програмування:

 $Z = x_1 - 2x_2 \rightarrow \min$ ;  $2x_1 - 7x_2 \ge 9$ ;  $x_1 + 4x_2 \le 14$ ;  $x_i \ge 0$ ,  $i = 1, 2$ . (5.25)

Розв'язання. Для переходу до форми ОЗЛП у задачі (5.25) уведемо в першу нерівність додатну змінну  $t_3$  (із знаком "-") і в другу нерівність додатну змінну  $t_4$  (із знаком "+"), що дозволить перейти до обмеженьрівностей. Позначення додаткових змінних навмисно зробимо незбіжним із позначенням основних змінних із метою полегшення наступного аналізу. Одержимо початкову задачу, але в стандартній формі ОЗЛП, яку (задачу) запишемо в табл. 5.6, де в кожне рівняння допишемо також відсутні змінні з нульовим множником. Потім усі доданки перенесемо в праву частину рівності.

Таблиия 5.6

| Початковий запис                                      | Перетворення запису                                                                          |
|-------------------------------------------------------|----------------------------------------------------------------------------------------------|
| $2x_1-7x_2-1t_3+0t_4=9$                               | $\rightarrow$ 0 = 9 – 2x <sub>1</sub> + 7x <sub>2</sub> + 1t <sub>3</sub> – 0t <sub>4</sub>  |
| $x_1 + 4x_2 + 0t_3 + 1t_4 = 14$                       | $\rightarrow$ 0 = 14 - 1x <sub>1</sub> - 4x <sub>2</sub> - 0t <sub>3</sub> - 1t <sub>4</sub> |
| $ Z=1x_1-2x_2-0t_3-0t_4 \to min$                      | $\rightarrow$ $ Z = 0 + 1x_1 - 2x_2 - 0t_3 - 0t_4 \rightarrow \text{min}$                    |
| $ x_i \ge 0$ , $i = 1, 2$ ; $t_3 \ge 0$ ; $t_4 \ge 0$ | $x_i \geq 0$ , $i = 1, 2$ ; $t_3 \geq 0$ ; $t_4 \geq 0$                                      |

Умови основної задачі лінійного програмування

Потім перейдемо до еквівалентної ОЗЛП із метою наступного відшукання допустимого базисного розв'язання із використанням симплекс-алгоритму. Для цього введемо (див. табл. 5.7) додаткові змінні  $(\xi_i)$ , які задовольняють умові невід'ємності, і цільову функцію (f):

$$
\xi_i = a_i - \sum_{j=1}^n a_{ij} x_j; \ \xi_i \ge 0; \ i = 1, 2; \ x_j \ge 0; \ j = 1, 2; \ f = \sum_{i=1}^m \xi_i \to \min.
$$

За інформацією табл. 5.6 сформуємо початкову симплекс-таблицю (див. табл. 5.8), де усі додаткові змінні ( $\xi$ ; ) невід'ємні і є допустимим базисом еквівалентної задачі. Числа в кожній клітині у рядку допоміжної цільової функції є сумою чисел двох клітин, що стоять вище. Ця особливість дозволяє перевірити правильність заповнення таблиці.

Таблиця 5.7

### Перехіл до еквівалентної задачі лінійного програмування

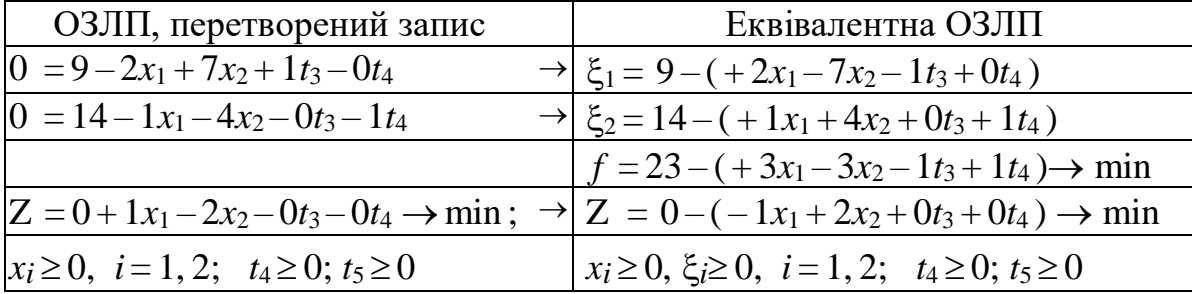

Далі (див. табл. 5.9) у рядку цільової функції ( *f* ) вибираємо додатний коефіцієнт (5.3), який знаходиться при вільній змінній (*x*1). Потім для стовпчика змінної (*x*1) у кожному рядку базисних змінних (*i*) знаходимо симплексне відношення (*ai*/*ai*1) і заносимо його значення в останній стовпчик цього ж рядка. Серед знайдених значень вибираємо мінімальне, яке виявилося в першому рядку і дорівнює 4,5. Отже, генеральним виявився елемент на перетинанні першого рядка і стовпчика вільної змінної  $(x_1)$ . Тобто критичною виявилася базисна змінна  $\xi_1$ .

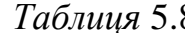

*Таблиця* 5.8 *Таблиця* 5.9

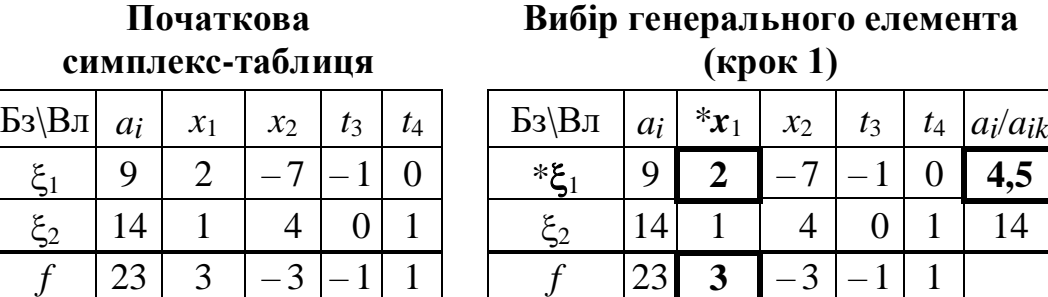

Далі (див. табл. 5.10) виконуємо підготовчі операції в клітинах симплекс-таблиці і заносимо результат розрахунків у правий нижній кут кожної клітини. Відзначимо, що в колонці вільної змінної *t*<sup>4</sup> у критичному рядку коефіцієнт (*a*14) дорівнює нулю, отже усі коефіцієнти в цій колонці залишаться без змін. Потім, відповідно до п. 7 симплекс-алгоритму, переходимо до нової таблиці (див. табл. 5.11), змінивши місцями змінні *x*<sup>1</sup> і  $\xi_1$ .

 $Z$  | 0 | -1 | 2 | 0 | 0 | |  $Z$  | 0 | -1 | 2 | 0 | 0

У новій таблиці (див. табл. 5.12) рядок цільової функції ще містить додатний коефіцієнт 7,5 у колонці вільної змінної *x*2. Тому повторюємо усі описані раніше операції з тією різницею, що для першого рядка симплексвідношення обчисляти не потрібно, тому що цей рядок містить від'ємний коефіцієнт  $a_{12} = -3.5$ .

**Розрахунок даних для перетворення (крок 1)**

| $B_3$   $B_{\text{II}}$ | $a_i$                          | $\uparrow_{\mathrel{{\mathcal X}}_1}$ | $x_2$                                       | $t_3$ |          | $t_4$ $a_i/a_{ik}$ | Бз\Вл            | $a_i$ | $\boldsymbol{\xi}_1$ | $x_2$  | $t_3$  | $t_4$          |
|-------------------------|--------------------------------|---------------------------------------|---------------------------------------------|-------|----------|--------------------|------------------|-------|----------------------|--------|--------|----------------|
| $\leftarrow \xi_1$      | $\overline{\mathbf{9}}$<br>4,5 | $12 \,$<br>0,5                        | $-3,5$                                      | 0,5   | $\bf{0}$ | $4,5 =$<br>$=$ min | $\mathfrak{x}_1$ | 4,5   | 0,5                  | $-3,5$ | $-0,5$ | $\vert 0$      |
| $\xi_2$                 | 14                             | $-0,5$                                | 3,5                                         | 0,5   |          | $14/1=$<br>$=14$   | $\xi_2$          | 9,5   | $-0,5$               | 7,5    | 0,5    | $\overline{1}$ |
|                         | 23                             |                                       | $\begin{bmatrix} -1,5 & 10,5 \end{bmatrix}$ |       |          |                    |                  | 9,5   | $-1,5$               | 7,5    | 0,5    | $\mathbf{1}$   |
|                         |                                |                                       |                                             |       |          |                    |                  |       |                      |        |        |                |

*Таблиця* 5.10 *Таблиця* 5.11 **Закінчення циклу симплекс-алгоритму (крок 1)**

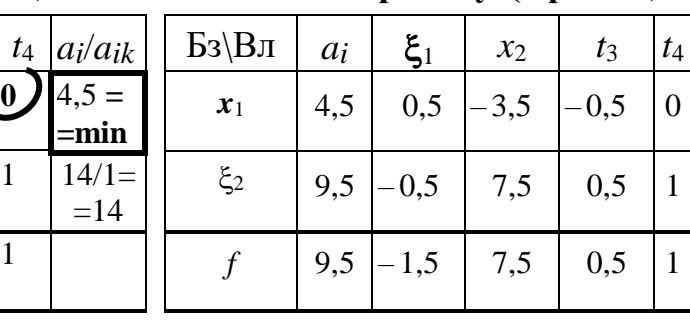

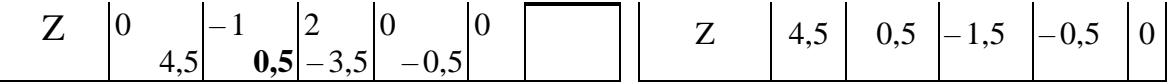

Далі одержимо табл. 5.13 і потім табл. 5.14, у якої уже усі коефіцієнти в рядку допоміжної цільової функції недодатні, що дозволяє вважати початкову систему рівнянь сумісною, а знайдене базисне розв'язання ОЗЛП - допустимим.

#### Таблиця 5.12

 $Ta6$ линя 5.13

Вибір генерального елемента (крок 2)

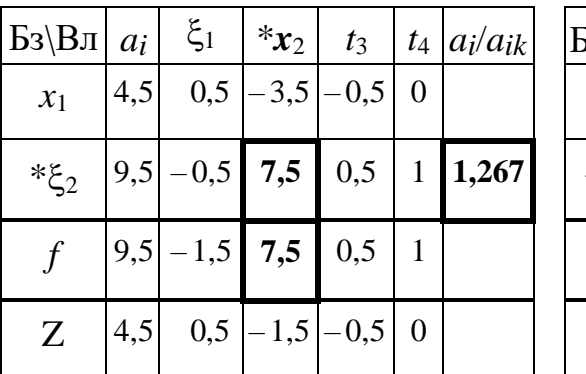

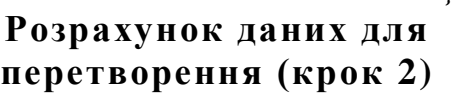

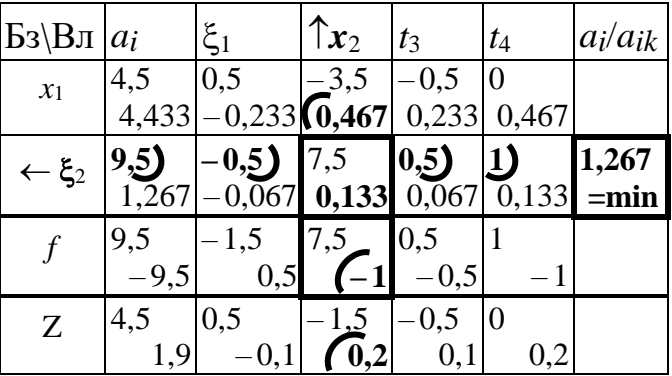

Відкидаючи колонки вже не потрібних допоміжних змінних, які стали вільними і рівними нулю, а також рядок допоміжної цільової функції, переходимо до заключного етапу (див. табл. 5.15, 5.16) симплексалгоритму.

У рядку цільової функції додатним виявився коефіцієнт 0,2 при вільній змінній  $t_4$ .

Таблиця 5.14

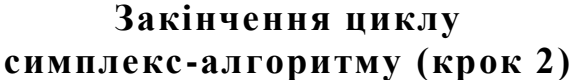

Результат

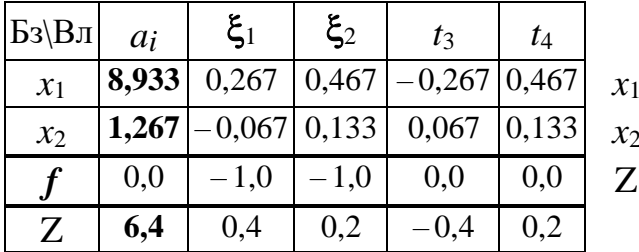

пошуку допустимого базисного розв'язання ОЗЛП:

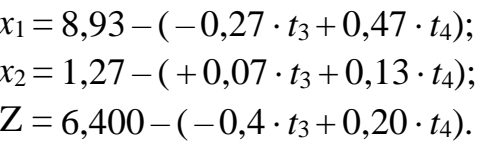

Тоді, виконуючи один крок симплекс-алгоритму, переходимо до заключної таблиці (див. табл. 5.18), де в рядку цільової функції додатні коефіцієнти при вільних змінних відсутні, що дозволяє вважати оптимальне розв'язання знайленим.

Таблиия 5.15

Таблиия 5.16

#### Вибір генерального елемента (крок 3)

Розрахунок даних для перетворення (крок 3)

| Бз\Вл           | ai    | $t_3$                | $*_{l_4}$ | ai/aik |
|-----------------|-------|----------------------|-----------|--------|
| $\mathcal{X}_1$ | 8,933 | $-0,267$ 0,467 19,14 |           |        |
| $*_{x_2}$       | 1,267 | $0,067$ 0,133        |           | 9,5    |
| Z               | 6,4   | -0,4                 | 0,2       |        |

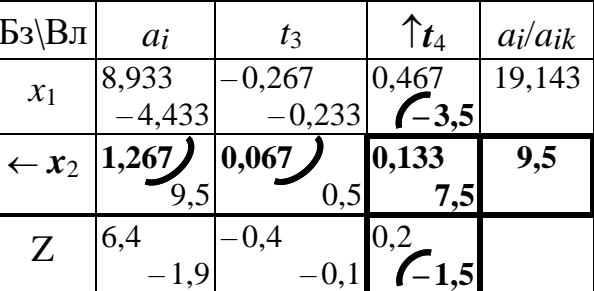

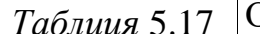

Результат розв'язання

**ОЗЛП** 

 $t_3$  $4.5 - 0.5$ 

 $0.5^{\circ}$ 

 $-0,5$ 

 $7.5$ 

 $-1,5$ 

 $ai$ 

 $9.5$ 

4,5

Бз\Вл

 $\mathcal{X}_1$ 

 $t_4$ 

Z

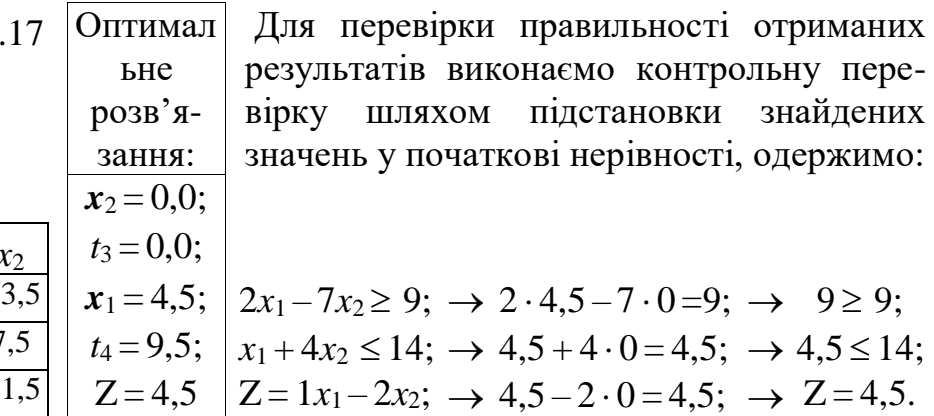

Отже, отримане розв'язання задовольняє початковій системі нерівностей і є правильним. Розв'язання закінчене.

#### Питання і завдання для самоперевірки

1. Поясніть принцип (основну ідею) алгоритмічного розв'язання основної задачі лінійного програмування.

2. Сформулюйте умови допустимості базисних розв'язань.

3. Яке значення і призначення понять: критична змінна, симплексне відношення, генеральний елемент?

4. Запишіть формульний вираз симплексного вілношення. сформулюйте принцип визначення і фізичний сенс процесу пошуку мінімального симплексного вілношення.

5. Назвіть ознаки наявності або відсутності оптимального розв'язання, а також умови закінчення розрахунків у симплексному методі розв'язання задачі лінійного програмування.

6. Перерахуйте етапи алгоритму роботи із симплекс-таблицею.

7. Поясніть порядок відшукання припустимого базисного розв'язання за допомогою симплекс-алгоритму.

## 9. Двоїста задача в лінійному програмуванні

#### 9.1. Постановка двоїстої задачі

Розглянемо вже знайому задачу оптимізації одного циклу роботи підприємства, яке має *m* видів ресурсів  $b_i$  ( $i = 1, 2, ..., m$ ), може випускати *n* видів продукції  $x_i$  ( $j = 1, 2, ..., n$ ), затрачуючи  $a_{ij}$  одиниць ресурсів *i*-го типу на виготовлення однієї одиниці продукції *ј*-го типу. Кожна одиниця продукції *j*-го типу приносить прибуток у розмірі  $c_i$  грошових одиниць, що далі позначимо скорочено - г. о.

Можна припустити, що формування плану випуску продукції повинно мати на меті забезпечення максимально можливого прибутку  $P(X)$  підприємства. Таке завдання пошуку оптимального плану випуску продукції формально може бути подане у вигляді цільової функції  $P(X)$ , яку потрібно максимізувати, і системи з *m* рівнянь-обмежень (за числом *m* видів ресурсів):

$$
P(X) = c_1x_1 + c_2x_2 + \dots + c_nx_n \to \max,
$$
  
\n
$$
a_{11}x_1 + a_{12}x_2 + \dots + a_{1n}x_n \le b_1,
$$
  
\n
$$
a_{21}x_1 + a_{22}x_2 + \dots + a_{2n}x_n \le b_2,
$$
  
\n
$$
\dots
$$
  
\n
$$
a_{m1}x_1 + a_{m2}x_2 + \dots + a_{mn}x_n \le b_m,
$$
\n(5.26)

$$
x_1 \geq 0
$$
;  $x_2 \geq 0$ ; ...,  $x_n \geq 0$ .

Уведемо позначення, у яких вектори-стовпчики для зручності запису наведемо транспонованими вектор-рядками:

1) вектор видів продукції  $X^T = (x_1, x_2, ..., x_n)$  (вектор-стовпчик);

- 2) вектор прибутку за кожною одиницею продукції  $C = (c_1, c_2, ..., c_n);$
- 3) вектор запасів ресурсів для виробництва  $B^T = (b_1, b_2, ..., b_m);$
- 4) матриці системи рівнянь-обмежень:

$$
A_{mn} = \begin{pmatrix} a_{11} & a_{12} & \cdots & a_{1n} \\ a_{21} & a_{22} & \cdots & a_{2n} \\ \vdots & \vdots & \ddots & \vdots \\ a_{m1} & a_{m2} & \cdots & a_{mn} \end{pmatrix}.
$$
 (5.27)

Тоді формальну постановку задачі (5.26) можна записати коротше в матричній формі, із указівкою розмірності векторів і матриці:

$$
P(X) = C_n \cdot X_n \to \max, A_{mn} \cdot X_n \le B_m ,X_n \ge 0.
$$
 (5.28)

**Прямою задачею** лінійного програмування називають задачу (5.26).

Іноді існує можливість одержати прибуток, не випускаючи продукцію, а продаючи наявні ресурси. Припустимо, що до директора підприємства прийшов покупець і запропонував продати йому наявні ресурси підприємства. Звичайно продаж продукції приносить більший прибуток, ніж продаж початкових матеріалів, проте, якщо покупець пропонує гарну ціну, то продаж початкових ресурсів для підприємства може виявитися вигідним. Позначимо обговорювану ціну продажу однієї одиниці обсягу *b<sup>i</sup>* ресурсів *i*-го типу символом *y*i (*i* = 1, 2,…, *m*) і відзначимо, що сукупність цін *Y*= (*y*1, *y*2,…, *ym*) являє собою *вектор-рядок*. Тоді інтерес покупця ресурсів у випадку, якщо він хоче купити увесь обсяг *B* ресурсів, буде пов'язаний із мінімізацією своїх витрат *S*(*Y*):

 $S(Y) = y_1b_1 + y_2b_2 + ... + y_mb_m \rightarrow \min$ .

Проте директор підприємства знає, що:

1) на одну одиницю з *x*<sup>1</sup> одиниць продукції першого типу в нього іде за технологією  $(a_{11}, a_{21}, \ldots, a_{m1})$  одиниць кожного з *m* видів ресурсів (див. у формулах (5.26) коефіцієнти в стовпчику *x*1) і ця *одиниця* продукції першого типу йому повинна принести прибутку *не менше* ніж *c*1 г. о.;

2) на одну одиницю з *x*<sup>2</sup> одиниць продукції другого типу в нього іде за технологією  $(a_{12}, a_{22}, \ldots, a_{m2})$  одиниць кожного з *m* видів ресурсів (див. у формулах (5.26) коефіцієнти у стовпчику *x*<sup>2</sup> ) і ця *одиниця* продукції другого типу йому повинна принести прибутку *не менше* ніж *c*2 г. о.;

3) на одну одиницю з *x<sup>n</sup>* одиниць продукції *n*-го типу в нього іде за технологією  $(a_{1n}, a_{2n}, \ldots, a_{mn})$  одиниць кожного з *m* видів ресурсів і (див. у формулах (5.26) коефіцієнти в стовпчику *x<sup>n</sup>* ) ця *одиниця* продукції *n*-го типу йому повинна принести прибутку *не менше* ніж *c n* г. о.

**Тому** продавати свої ресурси він може тільки у випадку, коли ціна *y<sup>i</sup>* за *одиницю* кожного *i*-го з *m* видів ресурсів дасть *прибуток не менше* тієї, що виникає при випуску продукції. У результаті, задача торгу при продажі ресурсів повинна врахувати і інтереси покупця *S* (*Y*) і інтереси директора підприємства.

Таку задачу пошуку оптимального розв'язання із продажу ресурсів (пошуку оптимальних цін *y<sup>i</sup>* на ресурси) формально можна подати у вигляді цільової функції *S* (*Y* ), яку варто мінімізувати, і системи *вже* з *n* рівнянь-обмежень (за кількістю *n* видів продукції):

$$
S(Y) = y_1b_1 + y_2b_2 + ... + y_mb_m \rightarrow \min,
$$
  
\n
$$
y_1a_{11} + y_2a_{21} + ... + y_ma_m1 \ge c_1,
$$
  
\n
$$
y_1a_{12} + y_2a_{22} + ... + y_ma_m2 \ge c_2,
$$
  
\n
$$
y_1a_{1n} + y_2a_{2n} + ... + y_ma_{mn} \ge c_n,
$$
  
\n
$$
y_1 \ge 0; \ y_2 \ge 0; ...; \ y_m \ge 0.
$$
  
\n(5.29)

Відзначимо, що матриця коефіцієнтів (5.30) для системи рівнянь обмежень (5.29) виявляється збіжною з транспонованою матрицею (формула (5.27)) початкової задачі (5.26):

$$
A_{n\mathbf{m}} = \begin{pmatrix} a_{11} & a_{21} & \cdots & a_{m1} \\ a_{12} & a_{22} & \cdots & a_{m2} \\ \vdots & \vdots & \ddots & \vdots \\ a_{1n} & a_{2n} & \cdots & a_{mn} \end{pmatrix} = (A_{mn})^{\mathrm{T}} = A^{\mathrm{T}}.
$$
 (5.30)

Тоді в матричній формі задача пошуку оптимальних цін (уі) на ресурси (задача (5.29) ) може бути записана коротше, із вказівкою розмірності векторів і матриці:

$$
S(Y) = Y_m \cdot B_m \to \min, \left\{\n\begin{aligned}\nS(Y) &= B_m \cdot Y_m \to \min, \\
(Y_m \cdot A_{mn})_n &\geq (C^T)_n,\n\end{aligned}\n\right\}\n\quad \text{aSo} \quad\n\begin{aligned}\nS(Y) &= B_m \cdot Y_m \to \min, \\
(A^T)_{nm} \cdot Y_m &\geq (C^T)_n,\n\end{aligned}\n\quad \text{(5.31)}
$$
\n
$$
Y_m \geq 0.
$$

Двоїстою до задачі (5.26) називається задача (5.31). Пара двоїстих задач лінійного програмування має вигляд:

$$
P(X) = C_n \cdot X_n \to \max \{
$$
  
\n $(A_{mn} \cdot X_n)_m \le B_m$ ,  
\n $X_n \ge 0$ .  
\n
$$
\begin{cases}\nS(Y) = Y_m \cdot B_m \to \min \{\\
(Y_m \cdot A_{mn})_n \ge (C^T)_n,\\
Y_m \ge 0.\n\end{cases}
$$
\n(5.32)

Відзначимо, якщо у формулюванні (5.32) уважати другу задачу прямою задачею, то першу задачу можна одержати з другої задачі, як двоїсту. Тобто обидві ці задачі лінійного програмування становлять симетричну пару двоїстих задач, причому якщо існує розв'язання однієї з них, то буде існувати розв'язання і другої.

Для нашого спрощеного прикладу це може означати наступне. Якщо існує оптимальний план виробництва продукції, то існує і "оптимальний варіант" продажу ресурсів виробництва, і навпаки, якщо існує

оптимальний варіант продажу ресурсів виробництва, то існує й оптимальний план виробництва продукції.

### *9.2. Правила побудови двоїстих задач*

Подамо пару двоїстих задач (5.32) у розгорнутій формі:

 $x_1 \geq 0; \ x_2 \geq 0; \dots; x_n \geq 0.$ <br> $y_1 \geq 0; \ y_2 \geq 0; \dots; y_m \geq 0.$  $a_{m1}x_1 + \dots + a_{mn}x_n \le b_m$ ,  $y_1a_{1n} + y_2a_{2n} + \dots + y_ma_{mn} \ge c_n$ , ..................................  $21\lambda_1 + u_{22}\lambda_2 + ... + u_{2n}\lambda_n \geq 0$  $a_{11}x_1 + a_{12}x_2 + ... + a_{1n}x_n \leq b_1$ ,  $y_1a_{11} + y_2a_{21} + ... + y_ma_m \geq c_1$ ,  $y_m a_{11} \geq b_1$  $c_1x_1 + c_2x_2 + ... + c_nx_n \to \text{max},$   $y_1b_1 + y_2b_2 + ... + y_mb_m \to \text{min},$  $\mathsf{I}$  $\overline{\phantom{a}}$  $\overline{\phantom{a}}$ ├  $a_{21}x_1 + a_{22}x_2 + ... + a_{2n}x_n \leq b$  $\leftarrow$  $\Rightarrow$ ................................  $1^{u}12 + y_2 u_{22} + ... + y_m u_m 2 \leq c_2$ I  $\overline{\phantom{a}}$  $\overline{\phantom{a}}$ ∤  $y_1a_{12} + y_2a_{22} + ... + y_ma_{m2} \ge c_2,$  (5.33)

Для визначеності будемо розглядати перехід від лівої задачі в рівняннях (5.33) до правої. Відзначимо, що при такому переході від початкової задачі лінійного програмування до двоїстої задачі виникають такі особливості:

1) *кожному* типу ресурсу  $b_i$   $(i = 1, 2, ..., m)$  ставиться у відповідність *двоїста* змінна *yi*, значення якої в оптимальному розв'язанні задачі називається **двоїстою оцінкою ресурсу**, при цьому *кількість невідомих* (*yi*) у другій задачі дорівнює *числу основних обмежень* у першій;

2) *стовпчики* коефіцієнтів *aij* матриці при невідомих *x<sup>j</sup>* у системі основних обмежень першої задачі перетворяться в *рядки* обмежень у другій задачі, тобто *матриця коефіцієнтів* другої задачі *є транспонованою* матрицею з першої задачі. Тому кількість основних обмежень (рядків) другої задачі дорівнюватиме кількості стовпчиків першої задачі;

3)*знаки нерівностей* в основних обмеженнях другої задачі змінюються на протилежні, у порівнянні з першою задачею;

4) у *цільовій функції* другої задачі *коефіцієнтами* є праві частини (*b<sup>i</sup>* ) системи основних обмежень першої задачі;

5) *напрямок оптимізації* цільової функції другої задачі змінюється на протилежний, у порівнянні з першою задачею.

Відзначені особливості дозволяють сформулювати правила побудови двоїстої задачі лінійного програмування стосовно початкової задачі.

1. Встановити **число** *m нових* (двоїстих) *змінних* ( *yi* ) таким, що дорівнює *числу m* основних *обмежень у початковій задачі*.

2. *Сформувати цільову функцію* як скалярний добуток вектору двоїстих змінних на *вектор правих частин* основних обмежень *у почат-* *ковій задачі*. Тобто вільні члени (*bi*) із правих частин основних обмеженьнерівностей *початкової задачі* стають коефіцієнтами в цільовій функції двоїстої задачі.

3. *Напрямок оптимізації* цільової функції двоїстої задачі змінити на протилежний стосовно основної задачі (якщо було на максимум, то стане на мінімум, і навпаки).

4. Із кожного *стовпчика* коефіцієнтів *aij* початкової системи нерівностей *сформувати рядок обмежень* двоїстої задачі шляхом скалярного множення вектора *двоїстих* змінних *yi* (*i* = 1, 2,…, *m*) на стовпчик коефіцієнтів *aij* **початкової** системи нерівностей.

5. *Знак* у кожній нерівності *замінити* на протилежний стосовно нерівностей початкової задачі.

6. Коефіцієнти *c<sup>j</sup>* ( *j* = 1, 2, …, *n*) при змінних *x<sup>j</sup>* у цільовій функції початкової задачі *зробити вільними членами* у відповідних нерівностях двоїстої задачі.

Відзначимо, що матриці систем основних обмежень прямої і двоїстої задач є взаємно транспонованими.

*Приклад*. Скласти двоїсту задачу для розглянутої раніше прямої задачі лінійного програмування:

> $P(X) = +1 \cdot x_1 + 2 \cdot x_2 + 3 \cdot x_3 \rightarrow \text{max};$  $3 \cdot x_1 + 2 \cdot x_2 + 1 \cdot x_3 < 9$ ;  $1 \cdot x_1 + 4 \cdot x_2 + 10 \cdot x_3 < 14$ ;  $x_1 \geq 0$ ;  $x_2 \geq 0$ ;  $x_3 \geq 0$ .

*Розв'язання*. Для наочності, процес формування двоїстої задачі наведемо у формі таблиці 5.18, де спочатку приводяться загальні вирази цільової функції і обмежень, потім записуються їх конкретні значення відповідно до умови задачі.

Відзначимо, що в двоїстій задачі кожному типу ресурсу ставиться у відповідність своя двоїста змінна *yi*, тобто в рядку кожної нерівності прямої задачі можна зазначити відповідну до цієї нерівності двоїсту змінну (див. табл. 5.18, друга колонка).

Далі кожній колонці коефіцієнтів *aij* у таблиці прямої задачі буде відповідати одне рівняння-нерівність двоїстої задачі (див. табл. 5.18, колонки 3, 4, 5).

*Таблиця* 5.18

#### **Процес формування двоїстої задачі лінійного програмування**

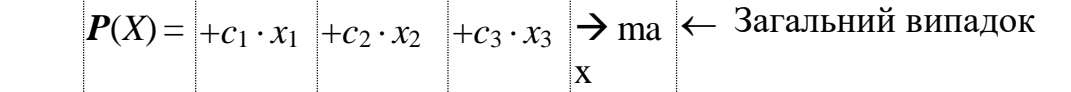

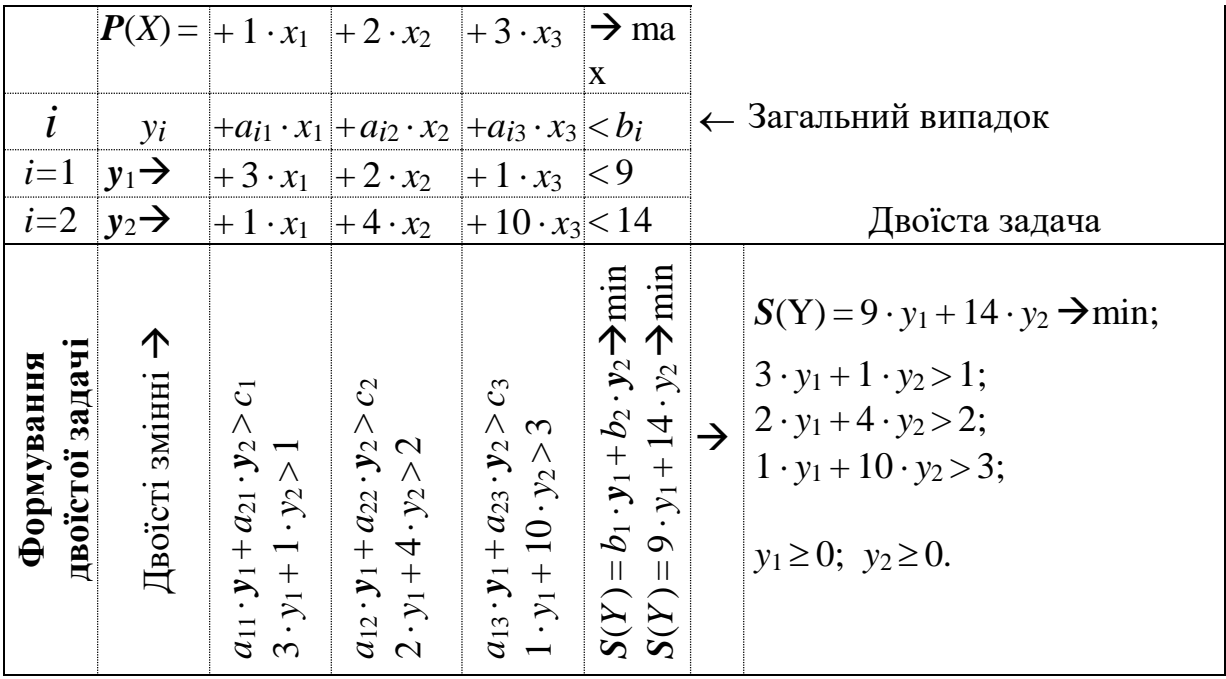

У лівій частині такої нерівності знаходиться сума *добутків* двоїстих змінних *y<sup>i</sup>* на відповідні коефіцієнти *ai*<sup>1</sup> у колонці, де формується нерівність двоїстої задачі. Тобто добутки  $(y_i \cdot a_{i1}, \quad i = 1, 2, ..., m)$  для конкретного *стовпчика* знаходяться за рядками і потім підсумовуються, як показано в останньому рядку табл. 5.18. Права частина нерівності – коефіцієнт *C<sup>j</sup>* знаходиться в тій же колонці, але в рядку цільової функції *P*(*X*).

Цільова функція *S*(*Y*) двоїстої задачі так само, як і розглянуті нерівності, формується у вигляді суми *добутків* двоїстих змінних *y<sup>i</sup>* на коефіцієнти *bi*, які стоять у колонці де, формується цільова функція двоїстої задачі (див. табл. 5.18, шоста колонка).

# *9.3. Теореми двоїстості*

*Основна нерівність теорії двоїстості*. Для будь-яких *допустимих* розв'язань *X* початкової і двоїстої *Y* задач значення цільової функції початкової задачі *P*(*X*) не перевершує значення цільової функції *S* (*Y*) двоїстої задачі:

$$
P(X) \le S(Y). \tag{5.34}
$$

*Доведення*. Скористаємося матричним записом (5.32):

$$
\begin{array}{ccc}\nP(X) = C_n \cdot X_n \to \max \,, \\
(A_{mn} \cdot X_n)_m \le B_m \,, \\
X_n \ge 0.\n\end{array}\n\right\} \Rightarrow\n\begin{array}{c}\nS(Y) = Y_m \cdot B_m \to \min \,, \\
(Y_m \cdot A_{mn})_n \ge (C^T)_n, \\
Y_m \ge 0.\n\end{array}
$$

Перетворимо нерівності першої (прямої) задачі, указуючи розмірність одержуваних векторів. Помножимо початкову нерівність зліва на векторрядок *Ym*, потім врахуємо рівність *Y<sup>m</sup> B<sup>m</sup>* = *S*(*Y* ), у підсумку знаходимо:

$$
(A_{mn}X_n)_m \le B_m \Rightarrow Y_m (A_{mn}X_n)_m \le Y_m B_m \Rightarrow Y_m (A_{mn}X_n)_m \le S(Y). \tag{5.35}
$$

Для подальших міркувань нагадаємо відому (див. п. 1.2.2) властивість добутку матриць, яка дозволяє стверджувати, що результат перемноження трьох (узгоджених) матриць при зміні порядку перемноження не зміниться і у даному випадку дорівнюватиме матриці **Z**<sup>1</sup>*x*<sup>1</sup>:

$$
A(BC)=(AB)C=ABC=Z_{1x1}.
$$

У випадку формул (5.35) перемножуються матриця *Amn*, векторстовпчик *Xn* і вектор-рядок *Ym*, що дозволяє записати рівність:

$$
Y_m(A_{mn}X_n)_m = (Y_mA_{mn})X_n = Y_mA_{mn}X_n.
$$
 (5.36)

Далі аналогічно перетворимо нерівності другої (двоїстої) задачі (5.31), указуючи розмірність одержаних векторів, знаходимо:

$$
(Y_m \cdot A_{mn})_{\mathbf{n}} \ge (C^T)_{\mathbf{n}} \to (C^T)_n \le (Y_m \cdot A_{mn})_{\mathbf{n}} \Rightarrow X_n^{\mathrm{T}} C_n^{\mathrm{T}} \le X_n^{\mathrm{T}} (Y_m \cdot A_{mn})_{\mathbf{n}}.
$$

У даному випадку  $X_n^{\text{T}} C_n^{\text{T}} = C_n X_n$  ${}_{n}^{T}C_{n}^{T} = C_{n}X_{n}$  i  $X_{n}^{T}(Y_{m} \cdot A_{mn})_{n} = (Y_{m} \cdot A_{mn})_{n}X_{n}$ . Тоді, з огляду на співвідношення (5.35), (5.36) і рівність *CnX<sup>n</sup>* = *P*(*X*), одержимо:

$$
C_n X_n \le (Y_m \cdot A_{mn})_n X_n \to P(X) \le (Y_m \cdot A_{mn})_n X_n = Y_m (A_{mn} X_n)_m \le S(Y).
$$

Отже, остаточно переконуємося у правдивості (5.34):

$$
P(X) \leq_S(Y).
$$

Основна нерівність теорії двоїстості доведена.

Приведемо без доведення основні теореми теорії двоїстості, для чого далі будемо позначати вектори *X*, *Y* оптимальних розв'язків задач індексом  $``^{**"}-X^*.Y^*.$ 

*Перша* основна *теорема теорії двоїстості*. Якщо одна з пари двоїстих задач має оптимальне розв'язання, то оптимальне розв'язання має і інша задача, причому значення цільових функцій цих задач у точці екстремуму збігаються:

$$
\max P(X) = \min S(Y) \qquad \text{afo} \qquad P(X^*) = S(Y^*). \tag{5.37}
$$

Якщо в однієї з цих задач цільова функція *не обмежена*, то її двоїста задача *допустимих розв'язків не має*. І навпаки, якщо одна з таких задач допустимих розв'язків не має, то її двоїста задача має необмежену цільову функцію або не має допустимих розв'язків.

Із даної теореми випливає, що якщо *A*б – матриця, складена з векторів *оптимального базису*, *C*б – вектор-рядок коефіцієнтів цільової функції при *базисних* змінних *оптимального розв'язку*, то **оптимальне** розв'язання *Y*\* **двоїстої задачі** можна знайти з урахуванням формул (5.31) у такий спосіб:

$$
(Y_m \cdot A_{mn})_n \ge (C^{\mathrm{T}})_n, \implies Y^* \cdot A_{\delta} = C_{\delta}, \to Y^* \cdot A_{\delta} \cdot A_{\delta}^{-1} = C_{\delta} \cdot A_{\delta}^{-1};
$$
  

$$
Y^* = C_{\delta} \cdot A_{\delta}^{-1}
$$
 (5.38)

*Приклад*. Знайти розв'язання для розглянутої в попередньому прикладі двоїстої задачі лінійного програмування, якщо оптимальне розв'язан-ня прямої задачі має вигляд, поданий у табл. 5.19.

*Таблиця* 5.19

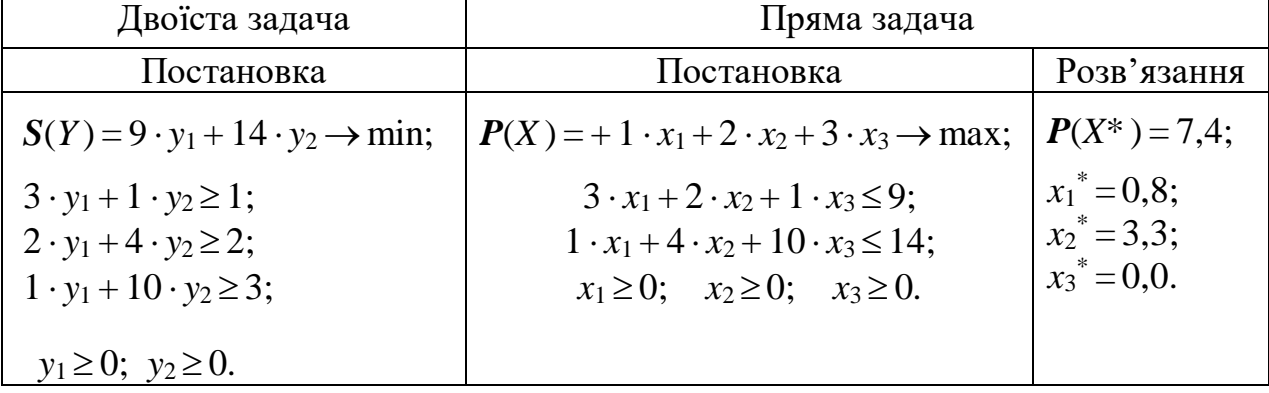

**Пряма і двоїста задача лінійного програмування**

*Розв'язання*. Для відшукання розв'язання *Y*\* двоїстої задачі скористаємося другою теоремою теорії двоїстості (формула (5.38) ):

$$
Y^* = C_{\vec{0}} \cdot A_{\vec{0}}^{-1}.
$$

Із цією метою спочатку запишемо пряму задачу для знайденої оптимальної точки її розв'язання, тобто для умов ( $x_1^* \neq 0$ ;  $x_2^* \neq 0$ ;  $x_3^* = 0$ ) і потім у явному вигляді запишемо вектор *Cб* реалізованих коефіцієнтів у цільовій функції і матрицю *Aб* системи нерівностей:

$$
\begin{array}{ccc}\nP(X)=+1 \cdot x_1 + 2 \cdot x_2; \\
3 \cdot x_1 + 2 \cdot x_2 < 9; \\
1 \cdot x_1 + 4 \cdot x_2 < 14.\n\end{array} \qquad \rightarrow \qquad Y^* = (y_1^*, y_2^*); \quad C_{\vec{0}} = (1, 2); \quad A_{\vec{0}} = \begin{pmatrix} 3 & 2 \\ 1 & 4 \end{pmatrix}.
$$

Потім знайдемо обернену матрицю *A* –1 *б* для матриці *Aб*:

$$
A_{11} = (-1)^{1+1} |4| = 4; \qquad A_{21} = (-1)^{2+1} |2| = -2; \quad |A_6| = 3 \cdot 4 - 1 \cdot 2 = 10; A_{12} = (-1)^{1+2} |1| = -1; \quad A_{22} = (-1)^{2+2} |3| = 3; \qquad A_6^{-1} = \frac{1}{10} \begin{pmatrix} 4 & -2 \\ -1 & 3 \end{pmatrix}.
$$

Перевіримо коректність відшукання оберненої матриці:

$$
A_{\vec{0}} \cdot A_{\vec{0}}^{-1} = \begin{pmatrix} 3 & 2 \\ 1 & 4 \end{pmatrix} \cdot \begin{pmatrix} 4 & -2 \\ -1 & 3 \end{pmatrix} \frac{1}{10} = \begin{pmatrix} 3 \cdot 4 + 2 \cdot (-1) & 3 \cdot (-2) + 2 \cdot 3 \\ 1 \cdot 4 + 4 \cdot (-1) & 1 \cdot (-2) + 4 \cdot 3 \end{pmatrix} \frac{1}{10} = \begin{pmatrix} 1 & 0 \\ 0 & 1 \end{pmatrix}.
$$

Отже,  $A_{\delta}$  *A*<sub> $\delta$ </sub> = *E*, що дозволять стверджувати коректність виконаних розрахунків щодо відшукання оберненої матриці.

Далі запишемо формулу (5.38) у явному вигляді і виконаємо перетворення:

$$
Y^* = C_6 \cdot A_6^{-1} = (1, 2) \left( \begin{array}{cc} 4 & -2 \\ -1 & 3 \end{array} \right) \frac{1}{10} = (1 \cdot 4 + 2 \cdot (-1), 1 \cdot (-2) + 2 \cdot 3) \frac{1}{10} =
$$
  
= (2, 4) \cdot \frac{1}{10} = \left( \frac{1}{5}, \frac{2}{5} \right); \quad Y^\* = (y\_1^\*, y\_2^\*) = \left( \frac{1}{5}, \frac{2}{5} \right); \quad \rightarrow \quad y\_1^\* = \frac{1}{5}, \quad y\_2^\* = \frac{2}{5}.  

$$
S(Y^*) = 9y_1^* + 14y_2^* = 9 \cdot \frac{1}{5} + 14 \cdot \frac{2}{5} = \frac{9 + 28}{5} = \frac{37}{5} = 7, 4.
$$

Отже, формулювання першої теореми теорії двоїстості дозволяє знайти значення двоїстих змінних. Одночасно виявилося, що для даної пари задач значення цільових функцій прямої і двоїстої задач у точці екстремуму збігаються:

$$
Y^* = \left(y_1^*, y_2^*\right) = \left(\frac{1}{5}, \frac{2}{5}\right); \qquad S(Y^*) = P(X^*) = 7, 4.
$$

*Друга* основна *теорема теорії двоїстості*. Для того щоб допустимі розв'язання прямої *X*\* і двоїстої *Y*\* задач були оптимальними, необхідно і достатньо, щоб ці розв'язання задовольняли так називаним "умовам доповнюючої нежорсткості":

$$
\left(b_i - \sum_{j=1}^n a_{ij} \cdot x_j^*\right) \cdot y_i^* = 0, \qquad i = 1, 2, ..., m \tag{5.39}
$$

$$
\left(\sum_{i=1}^{m} a_{ij} \cdot y_i^* - c_j\right) \cdot x_j^* = 0, \qquad j = 1, 2, ..., n,
$$
\n(5.40)

тобто щоб дорівнював нулю добуток значення будь-якої змінної однієї задачі на різницю між значеннями лівої і правої частин відповідного обмеження двоїстої задачі.

Приклад. Знайти розв'язання для двоїстої задачі лінійного програмування, поданої в табл. 5.2, використовуючи другу теорему теорії двоїстості

і віломе оптимальне розв'язання прямої задачі, які подані в табл. 5.19.

Розв'язання. Для умов прямої задачі, поданих у табл. 5.2, запишемо матрицю системи  $A_{2x3}$ , вектор питомого прибутку  $C_3$  i складемо систему рівнянь відповідно до формули (5.40):

$$
A_{2x3} = \begin{pmatrix} 3 & 2 & 1 \\ 1 & 4 & 10 \end{pmatrix}; C_3 = (1, 2, 3); \left( \sum_{i=1}^{m} a_{ij} \cdot y_i^* - c_j \right) \cdot x_j^* = 0, j = 1, 2, 3; m = 2.
$$

Далі, з огляду на значення оптимального розв'язання прямої задачі  $X^* = (0,8; 3,3; 0,0)$ , послідовно знаходимо:

$$
\begin{aligned}\n\text{QH} & \text{QH} & \text{QH} &
$$

Останнє рівняння слушне при будь-яких значеннях змінних, тому для відшукання значень цих змінних воно не придатне і може бути відкинуто. Розв'язуючи систему з двох рівнянь, що залишилися, одержимо уже відомий раніше вектор оптимального розв'язку двоїстої задачі:

$$
\begin{array}{c}\n3 \cdot y_1^* + 1 \cdot y_2^* = 1; \\
2 \cdot y_1^* + 4 \cdot y_2^* = 2; \\
\end{array} \rightarrow \begin{array}{c}\n-12 \cdot y_1^* - 4 \cdot y_2^* = -4; \\
2 \cdot y_1^* + 4 \cdot y_2^* = 2; \\
\end{array} \rightarrow \begin{array}{c}\n-10 \cdot y_1^* = -2; \\
y_1^* = 1/5; \ y_2^* = 2/5.\n\end{array}
$$

Приклад. Для початкових даних, поданих у табл. 5.2, знайти оптимальне розв'язання прямої задачі лінійного програмування у вигляді  $X^* = (x_1, x_2, 0, 0)$ , використовуючи другу теорему теорії двоїстості і відоме оптимальне розв'язання двоїстої задачі  $Y^* = (1/5; 2/5)$ .

Розв'язання. Для умов прямої задачі, поданих у табл. 5.2, запишемо матрицю системи  $A_{2x3}$ , вектор обмежень на ресурси  $B_2$  i складемо систему рівнянь відповідно до формули (5.39):

$$
A_{2x3} = \begin{pmatrix} 3 & 2 & 1 \\ 1 & 4 & 10 \end{pmatrix}; \quad B_2 = (9, 14); \qquad \left(b_i - \sum_{j=1}^n a_{ij} x_j^*\right) \cdot y_i^* = 0, \quad i = 1, 2.
$$

Далі, з огляду на значення оптимального розв'язання  $Y^* = (1/5; 2/5)$ лвоїстої залачі посліловно знаходимо:

$$
\text{if } i = 1: \quad \left( b_1 - a_{11} x_1^* - a_{12} x_2^* - a_{13} x_3^* \right) \cdot y_1^* = \left( 9 - 3x_1^* - 2x_2^* - 1x_3^* \right) \cdot \frac{1}{5} = 0 \, ;
$$
\n
$$
\text{if } i = 2: \quad \left( b_2 - a_{21} x_1^* - a_{22} x_2^* - a_{23} x_3^* \right) \cdot y_2^* = \left( 14 - 1x_1^* - 4x_2^* - 10x_3^* \right) \cdot \frac{2}{5} = 0 \, .
$$

Дана система з двох рівнянь містить три невідомі, із яких за умовою задачі  $x_3 = 0$ , що дозволяє відкинути доданки з цієї змінної. Розв'язуючи систему з двох рівнянь, одержимо уже відомий раніше вектор оптимального розв'язання прямої задачі:

$$
3x_1^* + 2x_2^* = 9; \rangle \rightarrow -6x_1^* - 4x_2^* = -18; \rangle \rightarrow -5 \cdot x_1^* = -4; \n1x_1^* + 4x_2^* = 14; \rangle \rightarrow x_1^* = 0,8; x_2^* = 3,3.
$$

Третя основна теорема теорії двоїстості або теорема про оцінки. Значення змінних  $y_i^*$  в оптимальному розв'язанні  $Y^*$  двоїстої задачі являють собою оцінки впливу вільних членів (правих частин) обмежень початкової задачі на екстремальне значення її цільової функції  $P(X^*)$ , тобто:

$$
y_i^* = \frac{\partial P(X)}{\partial b_i}, \qquad i = 1, 2, ..., m. \tag{5.41}
$$

Із цієї теореми випливає, що при малих змінах правих частин  $\Delta b_i$ основних обмежень прямої задачі приріст її цільової функції  $\Delta P(X^*)$ можна опінити:

$$
\Delta P(X^*) = Y^* \cdot \Delta B = \sum_{i=1}^{m} y_i^* \cdot \Delta b_i.
$$
 (5.42)

При більш істотних змінах  $\Delta b_i$  значень правих частин **B** основних обмежень прямої задачі їх нове значення  $B + \Delta B$  може призвести до появи нового оптимального розв'язання  $Y_1^*$  двоїстої задачі. Тоді виявляється правдивою наступна оцінна нерівність:

$$
Y_1^* \cdot \Delta B \le \Delta P(X) \le Y^* \cdot \Delta B. \tag{5.43}
$$

Приклад. Для пари двоїстих задач, наведених у табл. 5.2, і відомого оптимального розв'язання двоїстої задачі  $Y^* = (1/5, 2/5)$  оцінити очікуваний приріст  $\Delta P(X^*)$  цільової функції прямої задачі при збільшенні кожного з ресурсів  $b_i$  ( $\Delta b_i = 2$ ) на дві одиниці.

*Розе'язання*. Використовуючи значення вектора запасів  $B = (9, 14)$ і формулу (5.42), знаходимо:

$$
\Delta P(X^*) = \sum_{i=1}^{2} y_i^* \cdot \Delta b_i = y_1^* \cdot \Delta b_1 + y_2^* \cdot \Delta b_2 = \frac{1}{5} \cdot 2 + \frac{2}{5} \cdot 2 = 1, 2.
$$

Тоді нове значення цільової функції може скласти:

$$
P(X_{HOB}^*) = P(X^*) + \Delta P(X^*) = 7,4+1,2=8,6.
$$

Відзначимо, що точне розв'язання прямої задачі при нових значеннях вектора запасів  $B_{\text{HOB}} = (11; 16)$  дозволяє знайти наступні результати:

$$
X_{HOB}^* = (1, 2; 3, 7; 0, 0); \ \rightarrow P(X_{HOB}^*) = x_1 + 2x_2 + 3x_3 = 1, 2 + 2 \cdot 3, 7 = 8, 6,
$$

які добре збігаються з отриманою оцінкою приросту цільової функції.

### 9.4. Графічне зображення двоїстої задачі

Постановка прямої задачі лінійного програмування в просторі двох змінних  $(x_1, x_2)$  подана в табл. 5.20 і показана на рис. 5.2, де область допустимих розв'язків (ОДР) лежить в околу початку координат нижче ліній, які визначені умовами-обмеженнями задачі.

Таблиия 5.20

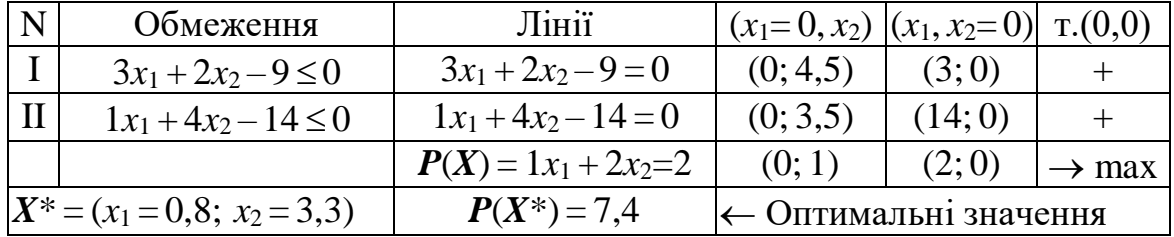

Пряма задача лінійного програмування

Лінія цільової функції  $P(X)$  під час оптимізації переміщається в напрямку збільшення своїх значень знизу вгору доти, поки хоча б одна точка лінії знаходиться в області допустимих значень змінних  $(x_1, x_2)$ . Такою крайньою точкою виявляється вершина – точка  $A(0,8; 3,3)$ .

Розв'язання прямої залачі лінійного програмування знаходиться в точці  $A(0,8; 3,3)$ , де цільова функція досягає свого максимального значення  $P(X^*) = 7,4.$ 

Постановка двоїстої задачі лінійного програмування у просторі двох змінних (y<sub>1</sub>, y<sub>2</sub>) подана в табл. 5.21 і показана на рис. 5.3, де область допустимих розв'язків (ОДР) лежить вище ліній, які визначені умовамиобмеженнями залачі.

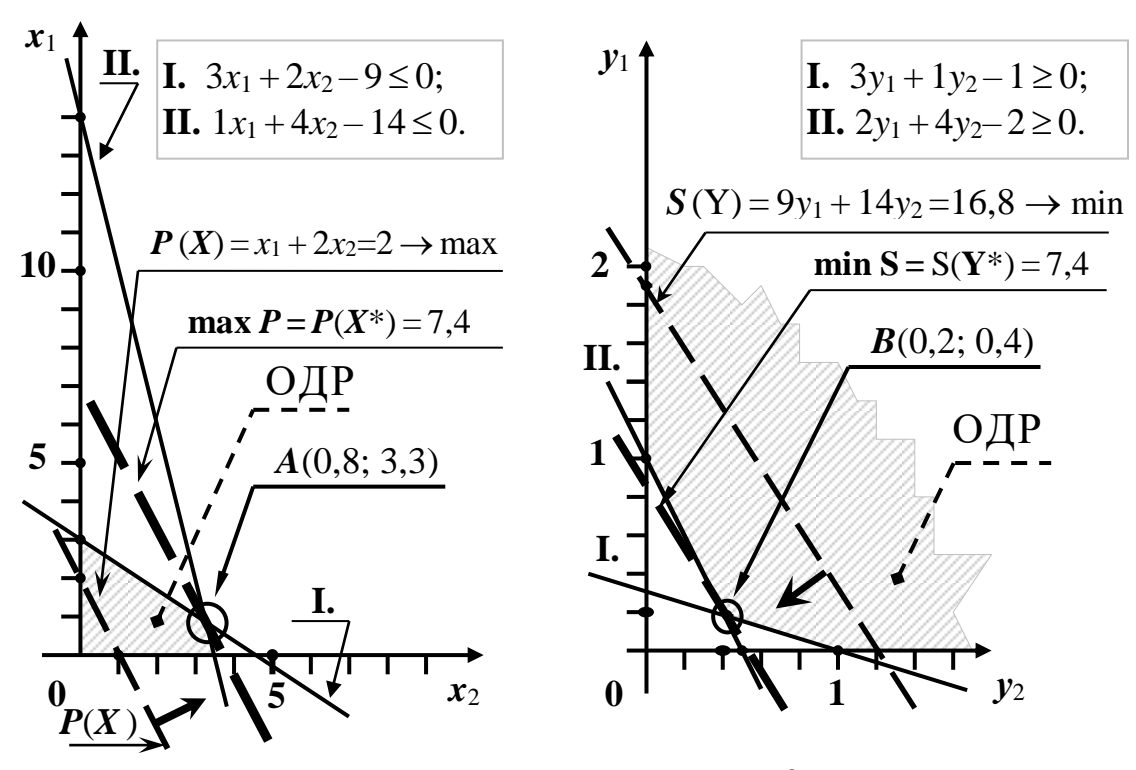

Рис. 5.2. *Пряма* задача лінійного програмування

Рис. 5.3. *Двоїста* задача лінійного програмування

*Таблиця* 5.21

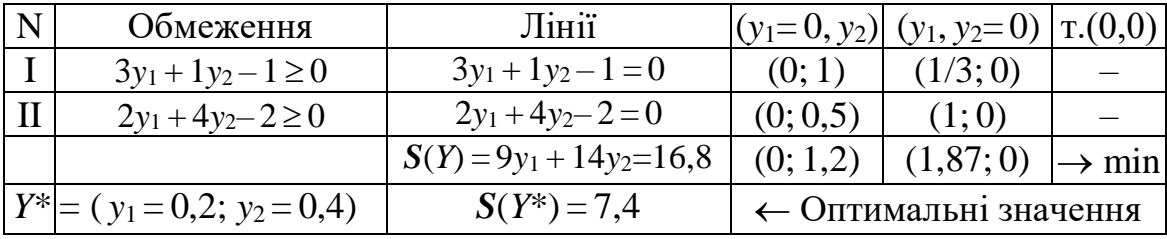

**Двоїста задача лінійного програмування**

Лінія цільової функції (*S*(*Y*)) під час оптимізації переміщається *в напрямку* **зменшення** своїх значень *зверху униз* доти, поки хоча б одна точка лінії знаходиться в області допустимих значень змінних (*y*1, *y*2). Такою крайньою точкою виявляється точка *B*(0,2; 0,4), де двоїсті змінні приймають значення ( $y_1 = 0.2$ ;  $y_2 = 0.4$ ).

**Розв'язання двоїстої задачі** лінійного програмування знаходиться в точці *B*(0,2; 0,4), де цільова функція досягає свого *мінімального* значення  $S(Y^*) = 7,4$ .

Отже, напрямки переміщення ліній цільових функцій прямої і двоїстої задач виявляються протилежними, проте, у випадку наявності розв'язання

значення цільових функцій прямої і двоїстої задач лінійного програмування виявляються такими, що збігаються.

### *9.5. Економічний зміст параметрів двоїстої задачі*

Економічний зміст параметрів двоїстої задачі пов'язаний з *оцінкою значень двоїстих змінних yi*\* в оптимальному розв'язанні *Y*\* двоїстої задачі і у даному випадку розглядається тільки в границях одного циклу виробництва і з внутрішньої точки зору даного підприємства, що визначається технологічною матрицею *Amn* витрат ресурсів на виробництво вектора продукції *Xn*, а також векторами питомих прибутків *C<sup>n</sup>* та використаних запасів ресурсів *Bm*.

Нагадаємо, що кожна двоїста змінна *y<sup>i</sup>* ставиться у відповідність своєму типу ресурсу *b<sup>i</sup>* (*i* = 1, 2, …, *m*), а значення двоїстої змінної *yi*\* в оптимальному розв'язанні задачі називається *двоїстою оцінкою ресурсу*.

Твердження третьої теореми теорії двоїстості можуть бути інтерпретовані в такий спосіб. У зв'язку з тим, що величина *yi*\* двоїстої змінної дорівнює частковій похідній прибутку *P* (*X*\*) за *i*-м ресурсом (формула (5.41)), то така змінна характеризує ступінь цінності *i*-го ресурсу *b<sup>i</sup>* із погляду приросту прибутку при збільшенні цього ресурсу: чим більше значення *yi*\*, тим більший приріст прибутку можливий у випадку збільшення використаних запасів цього (*bi*) ресурсу.

Твердження другої теореми теорії двоїстості в частині рівняння (5.39) можуть бути інтерпретовані в такий спосіб. Якщо виявляється, що ресурс

 $b_i$  в оптимальному плані (формула (5.39),  $\sum a_{ii} \cdot x_i = b_i$ *n j*  $\sum a_{ij} \cdot x_j^* = b$ 1  $j^* = b_i$ ) вичерпується

цілком і, отже, цей ресурс є "вузьким місцем" виробництва, то значення двоїстої змінної для такого ресурсу виявляється додатним ( *yi*\*> 0). Якщо

цей ресурс не вичерпаний (формула (5.39),  $b_i > \sum$ 干  $>$   $>$   $a_{ii}$ . *n j*  $b_i > \sum a_{ij} \cdot x_j$ 1  $\stackrel{*}{\scriptscriptstyle i}$ ), тобто вузьким

місцем виробництва цей ресурс **не є**, то для такого ресурсу значення двоїстої змінної дорівнює нулю: *yi*\*= 0.

Отже, оптимальні значення двоїстих змінних *yi*\* є *мірою дефіцитності* наявних у підприємства ресурсів *bi*, які втягуються у виробництво продукції (*x<sub>j</sub>*).

Твердження другої теореми теорії двоїстості в частині рівняння (5.40) можуть бути інтерпретовані в такий спосіб.

Якщо **ціна витрат** ( *m i*  $a_{ij} \cdot y_i$ 1 \* ) ресурсів *aij* на виготовлення *j*-го виду

продукції ( *xj*) виявляється такою, що в сумі перевищує розмір очікуваного

прибутку від реалізації цього виду продукції ( $\sum a_{ij}\cdot y_i^*>c_j^*$ *m i*  $\sum a_{ij} \cdot y_i^* > c$  $=1$  $i^* > c_i$ ), TO

виробництво такої продукції (або виробництво за такою технологією) є не вигідним

і в *оптимальному розв'язанні* значення кількості продукції цього типу, що виготовляється, дорівнюватиме нулю (*xj*\* = 0).

Твердження першої теореми теорії двоїстості в частині рівняння (5.37) можуть бути інтерпретовані в такий спосіб. Тільки при реалізації оптимального плану випуску продукції можна з наявних ресурсів витягти стільки прибутку, скільки його там міститься.

*Приклад*. Для пари двоїстих задач, наведених у табл. 5.2, і відомого оптимального розв'язання двоїстої задачі *Y*\* = (1/5; 2/5) оцінити очікуваний приріст  $\Delta P(X^*)$  цільової функції прямої задачі при збільшенні кожного з ресурсів *bi* (*b<sup>i</sup>* = 2) на дві одиниці окремо і зробити висновок про порівняльну "цінність" цих ресурсів.

*Розв'язання*. Використовуємо вектор запасів  $B = (9, 14)$  і формулу (5.26) для цільової функції. Далі знаходимо приріст цільової функції (див. формула (5.42)) спочатку для умов  $\Delta b_1 = 2$ , а потім для умов  $\Delta b_2 = 2$ , у результаті одержимо:

$$
\Delta P(X_1^*) = \sum_{i=1}^2 y_i^* \cdot \Delta b_i = y_1^* \cdot \Delta b_1 + y_2^* \cdot \Delta b_2 = \frac{1}{5} \cdot 2 + \frac{2}{5} \cdot 0 = 0, 4;
$$
  

$$
\Delta P(X_2^*) = \sum_{i=1}^2 y_i^* \cdot \Delta b_i = y_1^* \cdot \Delta b_1 + y_2^* \cdot \Delta b_2 = \frac{1}{5} \cdot 0 + \frac{2}{5} \cdot 2 = 0, 8.
$$

Тоді нове значення цільової функції може скласти:

$$
P(X_{HO6.1}^*) = P(X^*) + \Delta P(X_1^*) = 7,4 + 0,4 = 7,8;
$$
  

$$
P(X_{HO6.2}^*) = P(X^*) + \Delta P(X_2^*) = 7,4 + 0,8 = 8,2.
$$

Відзначимо, що точне розв'язання прямої задачі при нових значеннях вектора запасів  $B_{HOB,1} = (11; 14)$  і  $B_{HOB,2} = (9; 16)$  дозволяє відповідно знайти наступні результати:

$$
X_{HO6.1}^{*} = (1,6;3,1;0,0); \rightarrow P(X_{HO6.1}^{*}) = x_1 + 2x_2 + 3x_3 = 1,6 + 2 \cdot 3,1 = 7,8 ;
$$
  

$$
X_{HO6.2}^{*} = (0,4;3,9;0,0); \rightarrow P(X_{HO6.2}^{*}) = x_1 + 2x_2 + 3x_3 = 0,4 + 2 \cdot 3,9 = 8,2 ;
$$

які збігаються з отриманою оцінкою приросту цільової функції.

Отже, другий ресурс у даній **прямій задачі** виявляється більш цінним.

## **10. Транспортна задача лінійного програмування**

# *10***.***1***.** *Постановка транспортної задачі лінійного програмування*

Симплекс-метод розв'язання є універсальним для розв'язання будьяких задач лінійного програмування. Проте існують задачі, які мають ряд особливостей і надають можливість розв'язувати більш простими методами. До таких задач відноситься аналізована далі транспортна задача лінійного програмування (ТЗЛП).

**Транспортна задача** лінійного програмування (див. табл. 5.22). Існують *m* пунктів відправлення: *A*1, *A*<sup>2</sup> , …, *Am*, у кожному з яких знаходиться *а*1, *а*2, …, *а<sup>m</sup>* одиниць однорідного вантажу, які необхідно доставити в *n* пунктів призначення  $B_1, B_2, ..., B_n$  відповідно до заявок на цей вантаж в обсязі  $b_1$ ,  $b_2$ , ...,  $b_n$  для кожного пункту відповідно, припускаючи, що сума усіх заявок дорівнює сумі всіх запасів:

$$
\sum_{i=1}^{m} a_i = \sum_{j=1}^{n} b_j .
$$
 (5.44)

*Таблиця* 5.22

**Формулювання транспортної задачі лінійного програмування**

| Пункти         |                    | Пункти призначення |           |                 |           |           | Запаси                |
|----------------|--------------------|--------------------|-----------|-----------------|-----------|-----------|-----------------------|
| відправлення   | $\boldsymbol{B}_1$ | B <sub>2</sub>     |           | $B_i$           |           | $B_n$     | $A_i$                 |
| $A_1$          | $c_{11}$           | $c_{12}$           | $\ddots$  | $c_{1j}$        | $\cdots$  | $c_{1n}$  | $a_1$                 |
| A <sub>2</sub> | $c_{21}$           | $c_{22}$           | $\ddotsc$ | $c_{2j}$        | .         | $c_{2n}$  | $a_2$                 |
| $\cdots$       | .                  | .                  | .         |                 | .         | .         | .                     |
| $A_i$          | ci <sub>1</sub>    | ci2                | $\cdots$  | Cij             | $\ddotsc$ | $C_{i,n}$ | $a_i$                 |
| $\cdots$       | .                  |                    |           |                 |           | .         | $\cdots$              |
| $A_m$          | cm1                | cm2                | $\ddotsc$ | C <sub>mj</sub> | $\cdots$  | $c_{mn}$  | $a_m$                 |
| Заявки $b_i$   | $b_1$              | $b_2$              |           | $b_i$           |           | $b_m$     | $\sum a_i = \sum b_i$ |

Відома вартість *cij* перевезення одиниці вантажу від кожного пункту відправлення *Ai* до кожного пункту призначення *Bj*.

Потрібно скласти такий план перевезень (*xij*, 1 ≤ *i* ≤ *m*, 1≤ *j* ≤*n*), при якому всі заявки були б виконані, і при цьому сумарна вартість усіх перевезень була б мінімальною.

Позначимо кількість вантажу, який відправляється з пункту *Ai* у пункт призначення *Bj*, символом *xij* (*xij* ≥ 0, 1 ≤ *i* ≤ *m*, 1≤ *j* ≤*n*). Кількість таких змінних дорівнює  $(m \times n)$ .

Тоді сумарний обсяг вантажу, який вивозиться з кожного пункту відправлення, має дорівнювати запасу вантажу в кожному пункті відправлення, що дає *m* умов-рівностей:

$$
x_{11} + x_{12} + ... + x_{1n} = a_1,
$$
  
\n
$$
x_{21} + x_{22} + ... + x_{2n} = a_2,
$$
  
\n
$$
x_{m1} + x_{m2} + ... + x_{mn} = a_m.
$$
\n(5.45)

Сумарний обсяг вантажу, який доставляється в кожний пункт призначення, має дорівнювати обсягу заявки на цей вантаж у кожному пункті призначення, що дає *n* умов-рівностей:

$$
x_{11} + x_{21} + \dots + x_{m1} = b_1,
$$
  
\n
$$
x_{12} + x_{22} + \dots + x_{m2} = b_2,
$$
  
\n
$$
\dots \dots \dots \dots \dots
$$
  
\n
$$
x_{1n} + x_{2n} + \dots + x_{mn} = b_n.
$$
\n(5.46)

Вартість перевезення *xij* одиниць вантажу за маршрутом з пункту *Ai* у пункт призначення *Bj* дорівнює добутку вартості перевезення *сij* однієї одиниці вантажу на число перевезених одиниць ( *cij xij*). Тоді загальна вартість перевезень складається з вартостей перевезення за кожним маршрутом із загальної кількості (*m n*) маршрутів:

$$
Z = c_{11}x_{11} + c_{12}x_{12} + \dots + c_{mn}x_{mn} \to \min. \tag{5.47}
$$

**Формулювання** транспортної задачі лінійного програмування у підсумку мають наступний вигляд.

**Потрібно** знайти такі невід'ємні значення змінних *xij* (*xij* ≥ 0, 1 ≤ *i* ≤ *m*, 1≤ *j* ≤*n*), які задовольняли б системі лінійних рівнянь-обмежень:

$$
\sum_{j=1}^{n} x_{ij} = a_i, \qquad i = \overline{1, m}; \text{ sa hasbnormalianacis bmatrix,}
$$
\n
$$
\sum_{i=1}^{m} x_{ij} = b_j, \qquad j = \overline{1, n}; \text{ sa norpofay nyhkrax npushaquethm,}
$$
\n
$$
\sum_{i=1}^{m} a_i = \sum_{j=1}^{n} b_j, \text{ sa 6a}{\text{tanancomianacis i norpof,}}
$$
\n
$$
\sum_{i=1}^{m} a_i = \sum_{j=1}^{n} b_j, \text{ sa 6a}{\text{tanancomianacis i norpof,}}
$$
\n
$$
x_j \ge 0, \qquad j = 1, 2, ..., n; \quad a_i \ge 0, \quad i = 1, 2, ..., m
$$
\n(5.48)

і одночасно звертали б **у мінімум** лінійну функцію:

$$
Z = \sum_{i=1}^{m} \sum_{j=1}^{n} c_{ij} \cdot x_{ij} \rightarrow \min. \qquad (5.49)
$$

**Особливості транспортної задачі** полягають у наступному.

**1.** Усі змінні входять у рівняння-обмеження з коефіцієнтом, рівним одиниці.

**2.** Загальне число рівнянь-обмежень дорівнює (*m* + *n*), проте, у силу наявності умови балансу запасів і потреб, одне з цих рівнянь лінійно залежне, тому кількість незалежних рівнянь дорівнюватиме рангу системи рівнянь-обмежень: *r* = *m* + *n* – 1. Отже, кількість базисних змінних (*xij*) дорівнює (*m* + *n* – 1).

3. Цільова функція завжди невід'ємна і розв'язання транспортної задачі лінійного програмування (5.48, 5.49) існує в силу того, що завжди можна запропонувати такий варіант перевезень, який задовольняє рівнянням (5.48).

Уведемо наступні поняття.

**Перевезенням** назвемо кількість вантажу (*xij*), який перевозиться з пункту *Ai* у пункт призначення *Bj*.

**Планом перевезень** або просто **планом** називається будь-яка сукупність значень перевезень  $(x_{ij})$ ,  $(1 \le i \le m, 1 \le j \le n)$ .

**Допустимим планом** називається план (*xij*), який задовольняє системі обмежень (5.48), тобто коли вичерпані усі запаси і задоволені всі заявки.

**Опорним** називається допустимий план (*xij* ) у випадку, коли в ньому відмінні від нуля не більш ніж *r* ( *r* = *m* + *n* – 1 ) базисних перевезень *xij*, а інші перевезення дорівнюють нулю.

**Оптимальним** називається план (*xij*), якщо він серед усіх допустимих планів призводить до найменшої вартості *Z* усіх перевезень.

## *10.2. Побудова опорного плану транспортної задачі методом "північно-західного кута"*

Існує декілька методів одержання опорного плану: метод мінімуму рядка, метод мінімуму стовпчика і метод "північно-західного кута". Найбільш поширеним є метод "північно-західного кута", який полягає в послідовному задоволенні заявок *b*1, *b*<sup>2</sup> … на перевезення вантажу, починаючи з лівої верхньої клітини транспортної таблиці. Розглянемо порядок використання цього методу на прикладі, поданому в табл. 5.23.

Для клітини (1,1) у пункт *B*<sup>1</sup> потрібно відправити *b*<sup>1</sup> = 20 одиниць вантажу. Задовольнимо цю заявку, записавши перевезення 20 одиниць у центрі клітини (1,1) за рахунок запасів  $(a_1 = 35)$  у першому  $A_1$  пункті відправлення. У першому пункті ще залишиться (35 – 20 = 15) одиниць вантажу. Будемо продовжувати задоволення заявок за рахунок першого пункту відправлення до вичерпання його запасів. Цей пункт відправлення дозволяє частково задовольнити заявку другого пункту призначення *B*<sup>2</sup> на *b*<sup>2</sup> = 30 одиниць вантажу (записуємо в центрі клітини (1,2) перевезення 15 одиниць вантажу).

*Таблиця* 5.23

| Пункти         |                    | Пункти призначення |                |                |       |  |  |  |  |  |  |
|----------------|--------------------|--------------------|----------------|----------------|-------|--|--|--|--|--|--|
| відправлення   | $\boldsymbol{B}_1$ | B <sub>2</sub>     | $B_3$          | $B_4$          | $a_i$ |  |  |  |  |  |  |
|                | 3                  |                    | $\overline{2}$ | 3              |       |  |  |  |  |  |  |
| $A_1$          | 20                 | 15                 | $\pm$          |                | 35    |  |  |  |  |  |  |
|                | 4                  |                    | 5              | $\overline{2}$ |       |  |  |  |  |  |  |
| A <sub>2</sub> |                    | <b>15</b>          | 40             |                | 55    |  |  |  |  |  |  |
|                | 3                  | $\overline{2}$     | 4              |                |       |  |  |  |  |  |  |
| $A_3$          |                    |                    |                | 55             | 60    |  |  |  |  |  |  |
| Заявки $b_i$   | 20                 | 30                 | 45             | 55             | 150   |  |  |  |  |  |  |

**Транспортна задача лінійного програмування**

У складі заявки другого пункту призначення  $B_2$  залишилися незадоволеними 15 одиниць вантажу. Для їх покриття використовуємо наступний (другий) пункт відправлення *A*<sup>2</sup> і записуємо в центрі клітини (2,2) перевезення в 15 одиниць вантажу. В другому пункті відправлення ще залишиться  $(55 - 15 = 40)$  одиниць вантажу. Тому для часткового задоволення заявки третього пункту призначення *B*<sup>3</sup> (45 одиниць вантажу) спрямовуємо туди останні 40 одиниць вантажу з другого пункту відправлення, що спричинить вичерпання запасів *A*<sup>2</sup> другого пункту *відправлення*. Тоді для остаточного задоволення заявки третього пункту призначення **B**<sub>3</sub> досилаємо в цей пункт 5 одиниць вантажу із запасів третього пункту відправлення *A*<sup>3</sup> (записуємо в центрі клітини (3,3) перевезення в 5 одиниць вантажу).

У третьому пункті відправлення (*A*3) ще залишилися 60 – 5 = 55 одиниць вантажу, які направляємо в пункт призначення *B*<sup>4</sup> (записуємо в центрі клітини (3,4) перевезення в 55 одиниць вантажу).

На цьому розподіл запасів закінчено. Кожний пункт призначення одержав вантаж відповідно до своєї заявки, кожний пункт відправлення свій вантаж відправив повністю.

Із погляду даних транспортної таблиці сума перевезень у кожному рядку дорівнює запасу вантажу в пункті відправлення цього рядка. Сума перевезень у кожному стовпчику дорівнює заявці пункту призначення в цьому стовпчику.

**Базисними клітинами** називаються клітини транспортної таблиці, у яких значення перевезень (*xij* > 0) відмінне від нуля. Кількість базисних клітин дорівнює ( $r = m + n - 1 = 3 + 4 - 1 = 6$ ).

Інші клітини – вільні (порожні), відповідають вільним змінним і в них стоять нульові перевезення (*xij* = 0). Кількість вільних клітин дорівнює  $(n-1)(m-1) = 6.$ 

Складений план задовольняє балансовим умовам, є допустимим і опорним одночасно. Нульові перевезення в клітинах таблиці можна не записувати, якщо ці клітини не входять до складу базисних.

### *Питання і завдання для самоперевірки*

7. Поясніть фізичний зміст постановки транспортної задачі лінійного програмування (ТЗЛП) і дайте визначення поняттям: пункт відправлення, пункт призначення.

8. Якими особливостями має володіти транспортна мережа в такій (ТЗЛП) задачі?

9. Сформулюйте математичну постановку транспортної задачі лінійного програмування. Як формулюються і записуються: умови балансу запасів і потреб (заявок), система обмежень, цільова функція?

10. Поясніть фізичний зміст параметрів і рівнянь у математичній постановці ТЗЛП.

11. Якими особливостями мають володіти такі елементи математичної постановки транспортної задачі лінійного програмування, як обмеження

і цільова функція?

12. Якими мають бути ранг матриці рівнянь-обмежень, область значень і область припустимих значень цільової функції?

13. Поясніть основні поняття математичної постановки транспортної задачі лінійного програмування: перевезення, план, допустимий план, опорний план, оптимальний план.

14. Якими особливостями має володіти опорний план перевезень?

15. У чому полягає послідовність відшукання опорного плану транспортної задачі лінійного програмування методом "північно-західного кута".

## *10.3. Поліпшення плану перевезень*

Знайдемо вартість плану перевезень, помноживши кожне перевезення на відповідну їй вартість:

 $Z = 20 \cdot 3 + 15 \cdot 2 + 15 \cdot 3 + 40 \cdot 5 + 5 \cdot 4 + 55 \cdot 1 = 60 + 30 + 45 + 200 + 20 + 55 = 410.$ 

Отримана вартість плану не є мінімальною. Спробуємо поліпшити цей план (див. табл. 5.23), перенісши 15 одиниць із клітини (2, 3) із великою вартістю перевезень у клітину (1, 3) із малою вартістю перевезень. Проте щоб не порушити балансу плану перевезень, перенесемо ті ж 15 одиниць із клітини (1, 2), де було 15 одиниць, у клітину (2, 2), де теж було 15 одиниць, і стане 30 одиниць. Після такого циклічного перекидання вантажу

в транспортній таблиці одержимо новий план (див. табл. 5.24).

*Таблиця* 5.24

| Пункти       |                    | Пункти призначення |       |                |     |  |  |  |  |  |
|--------------|--------------------|--------------------|-------|----------------|-----|--|--|--|--|--|
| відправлення | $\boldsymbol{B}_1$ | B <sub>2</sub>     | $B_3$ | $B_4$          | ai  |  |  |  |  |  |
|              | 3                  | $\overline{2}$     | 2     | 3              |     |  |  |  |  |  |
| $A_1$        | 20                 |                    | 15    |                | 35  |  |  |  |  |  |
|              | $\overline{4}$     | 3                  | 5     | $\overline{2}$ |     |  |  |  |  |  |
| $A_2$        |                    | 30                 | 25    |                | 55  |  |  |  |  |  |
|              | 3                  | $\overline{2}$     | 4     |                |     |  |  |  |  |  |
| $A_3$        |                    |                    | 5     | 55             | 60  |  |  |  |  |  |
| Заявки $b_i$ | 20                 | 30                 | 45    | 55             | 150 |  |  |  |  |  |

#### **Транспортна задача лінійного програмування**

**Циклом** у транспортній таблиці називається декілька клітин, сполучених замкнутою ломаною лінією, яка у кожній клітині повертається на 90<sup>°</sup>.

**Означеним** називається цикл, у якому вершини помічені знаком "+", якщо в цих вершинах перевезення збільшуються, і знаком "–", якщо перевезення зменшуються.

**Переносом** (**перекиданням**) декількох одиниць вантажу за циклом називається збільшення цієї кількості одиниць вантажу в додатних вершинах і зменшення – у від'ємних вершинах.

Перекидання вантажу за циклом може змінити вартість плану, але допустимість плану перевезень не змінює.

**Ціною циклу** ( *γ*) називається зміна вартості перевезень при переміщенні однієї одиниці вантажу за цим позначеним циклом.

Ціна циклу дорівнює алгебраїчній сумі вартостей у вершинах циклу, вартості в додатних вершинах беруться зі знаком "+", у від'ємних – із знаком "–". Для циклу в табл. 5.24 одержимо:

 $\gamma = c_{13} - c_{12} + c_{22} - c_{23} = 2 - 2 + 3 - 5 = -2$ 

Отже, при перекиданні кожної одиниці вантажу за цим циклом ціна плану перевезень зменшиться на 2 одиниці вартості. Для відзначеного в табл. 5.23 прикладу за циклом перекидається 15 одиниць вантажу, що дозволяє зменшити вартість плану перевезень на 2 15 = 30 одиниць.

Перевіримо вартість нового плану прямим розрахунком:

 $Z = 20 \cdot 3 + 15 \cdot 2 + 30 \cdot 3 + 25 \cdot 5 + 5 \cdot 4 + 55 \cdot 1 = 60 + 30 + 90 + 125 + 20 + 55 = 380.$ 

Після порівняння із попередньою вартістю *Z* = 410, знаходимо, що план поліпшений на 410 – 380 = 30 одиниць, тобто на величину виконаного перекидання вантажу за циклом.

На цьому способі зменшення вартості і заснований алгоритм оптимізації плану перевезень.

Для транспортної таблиці слушне наступне твердження.

**Для** будь-якої **вільної клітини** транспортної таблиці завжди *існує цикл* (і притому єдиний), одна з вершин якого лежить у цій *вільній* клітині, а всі *інші* вершини – *у базисних* клітинах. Кількість вантажу (*k*), який можна перекинути за циклом, дорівнює мінімальному значенню перевезень (*xij*), які стоять у від'ємних вершинах циклу. Для розглянутого прикладу (див. табл. 5.23, 5.23) *k* = 15.

## *10.4. Метод потенціалів*

Метод потенціалів дозволяє автоматично виділяти цикли з від'ємною ціною і визначати їх ціни. Ідея методу може бути подана в такому умовному вигляді. *Реалізує* перевезення транспортне підприємство. При цьому кожний *пункт відправлення* **сплачує** за перевезення одиниці вантажу суму **α***i*, кожний *пункт призначення* **сплачує** за перевезення одиниці вантажу суму *βj*.

**Псевдовартістю** ( *<sup>c</sup>ij* ) називається підсумкова сума плати "перевізнику" за перевезення одиниці вантажу з пункту *A<sup>i</sup>* у пункт *Bj*, яка складає величину:

$$
\overline{c}_{ij} = \alpha_i + \beta_j, \quad i = \overline{1, m}; \quad j = \overline{1, n}.
$$
 (5.50)

Відзначимо, що *платежі* (α*i*, *βj*) можуть бути як *додатними*, так і *від'ємними*, що умовно можна представити як виплату премії перевізником деякому пункту за участь у перевезеннях.

Відзначимо також, що в будь-якому допустимому плані з кожного *i*-го пункту *Ai* вивозиться увесь його запас вантажу (*ai*), тобто сума перевезень за рядком таблиці дорівнює запасу вантажу в пункті відправлення, і одночасно в кожний пункт призначення *Bj* надходить вантаж у розмірі його заявки (*bj*):

$$
\sum_{j=1}^{n} x_{ij} = a_i, \quad i = \overline{1, m}; \qquad \sum_{i=1}^{m} x_{ij} = b_j, \quad j = \overline{1, n}. \tag{5.51}
$$

У цих умовах слушне **перше твердження.**

**Для** заданої сукупності платежів сумарна псевдовартість *Z* перевезень зберігає своє значення при будь-якому допустимому плані перевезень:

$$
\overline{Z} = \sum_{i=1}^{m} \sum_{j=1}^{n} c_{ij} \cdot x_{ij} = C.
$$
 (5.52)

Дійсно, з урахуванням (5.51) можна показати, що сумарна псевдовартість *Z не залежить від плану* перевезень (*xij*), а визначається тільки системою платежів (α*i*, *βj*):

$$
\overline{Z} = \sum_{i=1}^{m} \sum_{j=1}^{n} \overline{c}_{ij} \cdot x_{ij} = \sum_{i=1}^{m} \sum_{j=1}^{n} (\alpha_i + \beta_j) \cdot x_{ij} = \sum_{i=1}^{m} \sum_{j=1}^{n} \alpha_i \cdot x_{ij} + \sum_{i=1}^{m} \sum_{j=1}^{n} \beta_j \cdot x_{ij} =
$$
\n
$$
= \sum_{i=1}^{m} \alpha_i \cdot \sum_{j=1}^{n} x_{ij} + \sum_{j=1}^{n} \beta_j \cdot \sum_{i=1}^{m} x_{ij} = \sum_{i=1}^{m} \alpha_i \cdot a_i + \sum_{j=1}^{n} \beta_j \cdot b_j = C \neq f(x_{ij}).
$$
\n(5.53)

При розрахунку значень псевдовартостей (α*i*, *βj*) для будь-якого плану з ( *r* = *m* + *n* – 1 ) базисними клітинами можна визначити платежі так, щоб *у базисних клітинах* (там, де *xij* > 0) псевдовартості *дорівнювали* вартостям:

$$
c_{ij} = \alpha_i + \beta_j = c_{ij}
$$
,  $\pi p u \, x_{ij} > 0.$  (5.54)

#### Тоді слушним є **друге твердження**.

**Ціна циклу** для кожної вільної клітини дорівнює *різниці* між вартістю і псевдовартістю в даній клітині:

$$
\gamma_{ij} = c_{ij} - c_{ij} \,. \tag{5.55}
$$

Як приклад розглянемо ціну приведеного в табл. 5.23 циклу для вільної (*x*<sup>13</sup> = 0) клітини (1,3). Нагадаємо, що для всіх базисних клітин вартості дорівнюють псевдовартостям ( $c_{ij}$  =  $\alpha_i$  +  $\beta_j$  =  $c_{ij}$  ), тоді одержимо:

$$
\gamma_{13} = c_{13} - c_{12} + c_{22} - c_{23} = c_{13} - (\alpha_1 + \beta_2) + (\alpha_2 + \beta_2) - (\alpha_2 + \beta_3) =
$$
  
=  $c_{13} - (\alpha_1 + \beta_3) = c_{13} - \overline{c_{13}}$ .

Отже, якщо транспортна таблиця не містить вільних клітин, для яких ціна від'ємна, то *зменшити ціну* плану перевезень не можна. Зазначена властивість дозволяє сформувати ознаку оптимальності плану перевезень.

**Ознака оптимальності плану перевезень.** План перевезень ( *xij* ) є оптимальним, якщо для всіх *базисних* клітин вартості *дорівнюють* псевдовартостям, а для усіх вільних клітин вартості *не менше* псевдовартостей:

 для всіх вільних клітин . для всiх базисних клітин ; *ij ij ij ij c c c c* (5.56)

**Потенційним** називається план перевезень (*xij* ), який задовольняє умовам оптимальності (5.56).

**Потенціалами пунктів** *Ai* (*i* = 1, 2,…, *m*), *Bj* ( *j* = 1, 2, …, *n*) називаються платежі (α*i*, *βj*), які відповідають *оптимальному* плану (*xij*) перевезень.

Кількість таких платежів дорівнює сумарній кількості пунктів відправлення і пунктів призначення вантажу, тобто (*m* + *n*). Кількість базисних клітин виявляється на одиницю менше (*r* = *m* + *n* – 1).

Зазначені властивості псевдовартостей і платежів дозволяють побудувати алгоритм розв'язання транспортної задачі лінійного програмування методом потенціалів.

#### *Питання і завдання для самоперевірки*

1. Поясніть основні поняття, які використовуються в алгоритмі розв'язання транспортної задачі лінійного програмування: базисна клітина, вільна клітина, умови балансу запасів і заявок.

2. У чому полягає спосіб поліпшення плану перевезень?

3. Поясніть поняття: цикл, позначений цикл, від'ємні і додатні вершини циклу, перекидання за циклом.

4. Поясніть поняття "псевдовартість".

5. Чому дорівнює сумарна псевдовартість плану перевезень?

6. Що таке ціна циклу і як можна розрахувати ціну циклу?

7. Що таке потенційний план перевезень і потенціали пунктів відправлення і призначення?

8. Назвіть ознаку оптимальності плану перевезень.

9. Поясніть можливий спосіб розрахунку системи платежів при визначенні псевдовартостей перевезень.

# *10.5. Алгоритм розв'язання транспортної задачі методом потенціалів*

Послідовність дій при розв'язанні транспортної задачі методом потенціалів може включати наступні основні етапи.

1. Скласти опорний план перевезень ( *xij*) методом "північно-західного кута" і забезпечити в ньому наявність рівно ( *m* + *n* – 1 ) базисних клітин.

2. Визначити систему платежів (α*i*, *βj*), виходячи з того, що для **базисних клітин** псевдовартості *дорівнюють* вартостям, тобто:

$$
\alpha_i + \beta_j = c_{ij}, \quad i = \overline{1, m}; \quad j = \overline{1, n}.
$$
 (5.57)

*Кількість* шуканих *платежів* на одиницю *менше* числа рівнянь (числа базисних клітин), тому *один* із платежів можна призначити рівним нулю, звичайно вважають  $(\alpha_1 = 0)$ . Знайдені платежі варто занести в останню колонку (α*i*) і останній рядок (*βj*) транспортної таблиці відповідно.

3. Підрахувати і занести значення псевдовартостей  $c_{ij} = \alpha_i + \beta_j$ у лівий верхній кут кожної вільної клітини.

4. Перевірити оптимальність плану за ознакою виконання нерівностей  $(c_{ij} \leq c_{ij})$  для усіх вільних клітин. Якщо план оптимальний, то розв'язання знайдене.

5. Якщо існує хоча б одна вільна клітина, для якої псевдовартість  $nepe$ вищу $\epsilon$  вартість  $(c_{ij} \geq c_{ij})$ , то для цієї клітини побудувати цикл, усі вершини якого лежать у базисних клітинах, а одна вершина – у знайденій вільній клітині. Виконати перекидання вантажу за цим циклом з одночасним переведенням даної вільної клітини в базисні, а однієї базисної клітини (з обсягом перевезень, який виявився рівним нулю) – у вільні. Перейти до п. 2.

*Приклад*. Знайти розв'язання транспортної задачі, приведеної в табл. 5.24.

*Розв'язання*. Допишемо в табл. 5.24 колонку і рядок псевдовартостей і спростимо заголовки таблиці. Одержимо таблицю 5.24.

Для розрахунку системи платежів призначимо  $\alpha_1 = 0$ , тоді для клітини (1, 1) маємо:  $\alpha_1 + \beta_1 = c_{11}$  або  $0 + \beta_1 = 3$ , звідки випливає  $\beta_1 = 3$ , що відзначаємо в останньому рядку першої колонки табл. 5.25.

Aналогічно розв'язуємо задачу для клітини  $(1, 3)$ :  $\alpha_1 + \beta_3 = c_{13}$  або  $0 + \beta_3 = 2$ , звідки випливає  $\beta_3 = 2$ , що відзначаємо в останньому рядку третьої колонки табл. 5.25.

У третій колонці є інші базисні клітини, через які можна перейти на другий і третій рядки і далі за ланцюжком через клітину (2, 2) і (3, 3) перейти на другий і третій рядки таблиці.

*Таблиця* 5.25

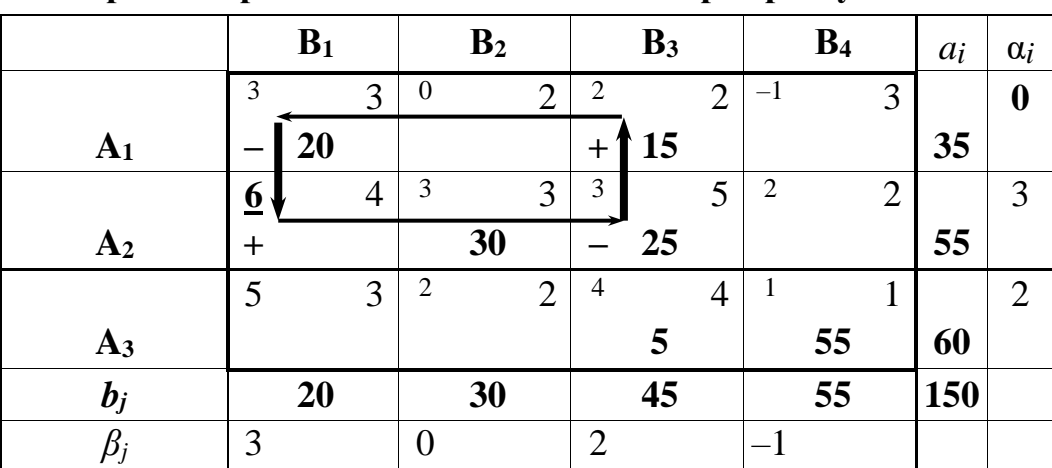

**Транспортна задача лінійного програмування**

Так для клітини (2, 3) одержуємо:  $\alpha_2 + \beta_3 = c_{23}$  або  $\alpha_2 + 2 = 5$ , звідки випливає:  $\alpha_2 = 3$ , що відзначаємо в останній колонці другого рядка.

Для клітини (3, 3) одержуємо:  $\alpha_3 + \beta_3 = c_{33}$  або  $\alpha_3 + 2 = 4$ , звідки випливає: α<sup>3</sup> = 2, що відзначаємо в останній колонці третього рядка.

Для клітини (2, 2) одержуємо:  $\alpha_2 + \beta_2 = c_{22}$  або 3 +  $\beta$  2 = 3, звідки випливає: β  $2 = 0$ , що відзначаємо в останній колонці другого рядка.

Для клітини (3,4) одержуємо:  $\alpha_3 + \beta_4 = c_{34}$  або  $2 + \beta_4 = 1$ , звідки випливає: *β*<sup>4</sup> = –1, що відзначаємо в останньому рядку четвертої колонки.

У підсумку одержимо систему платежів (α*i*, *βj*), поданих у табл. 5.25.

Потім, складаючи платежі для вільних клітин, знаходимо значення псевдоплатежів:  $c_{ij} = \alpha_i + \beta_j$ 

і відзначаємо ці значення в лівому верхньому куту кожної вільної клітини.

У клітинах  $(2, 1)$  і  $(3, 1)$  виконується нерівність  $(c_{ij} \ge c_{ij})$ , що свідчить про неоптимальність даного плану.

Вибираємо одну з таких клітин, для яких виконується нерівність  $(c_{ij} \ge c_{ij})$ , наприклад клітину  $(2, 1)$ , у якої підкреслюємо псевдовартість, і будуємо позначений цикл, за яким можна перекинути 20 одиниць вантажу. Виконуємо перекидання вантажу.

Далі видаляємо старі значення псевдовартостей і платежів і переходимо до нової таблиці (див. табл. 5.26), у якій повторюємо всі перераховані операції з розрахунку псевдовартостей. Результати розрахунку заносимо заносимо заносимо заносимо заносимо заносимо заносимо заносимо заносимо заносимо заносимо

в табл. 5.26.

Після розрахунку псевдовартостей виявилося, що в усіх клітинах таблиці 5.25 псевдовартості *не перевищують* вартості перевезень. Тому розв'язання далі *поліпшене бути не може* і задовольняє умові оптимальності (формули (5.56)). Знайдемо ціну оптимального плану перевезень:

 $Z = 35 \cdot 2 + 20 \cdot 4 + 30 \cdot 3 + 5 \cdot 5 + 5 \cdot 4 + 55 \cdot 1 = 70 + 80 + 90 + 25 + 20 + 55 = 340.$ 

*Таблиця* 5.26

|                |                | B <sub>1</sub> |                |                  | B <sub>2</sub> |                |                | B <sub>3</sub> |                |                | B <sub>4</sub> |                | $a_i$ | $\alpha_i$       |
|----------------|----------------|----------------|----------------|------------------|----------------|----------------|----------------|----------------|----------------|----------------|----------------|----------------|-------|------------------|
|                |                |                | 3              | $\boldsymbol{0}$ |                | $\overline{2}$ | $\overline{2}$ |                | $\overline{2}$ | $-\mathbf{I}$  |                | 3              |       | $\boldsymbol{0}$ |
| A <sub>1</sub> |                |                |                |                  |                |                |                | 35             |                |                |                |                | 35    |                  |
|                | $\overline{4}$ |                | $\overline{4}$ | 3                |                | 3              | 5              |                | 5              | $\overline{c}$ |                | $\overline{2}$ |       | 3                |
| A <sub>2</sub> |                | 20             |                |                  | 30             |                |                | 5              |                |                |                |                | 55    |                  |
|                | 3              |                | 3              | $\overline{c}$   |                | $\overline{2}$ | $\overline{4}$ |                | $\overline{4}$ | 1              |                |                |       | $\overline{2}$   |
| A <sub>3</sub> |                |                |                |                  |                |                |                | 5              |                |                | 55             |                | 60    |                  |
| $b_j$          |                | 20             |                |                  | 30             |                |                | 45             |                |                | 55             |                | 150   |                  |
|                |                |                |                |                  |                |                | $\overline{2}$ |                |                |                |                |                |       |                  |

**Транспортна задача лінійного програмування**

**Зауваження 1**. Задачі з відсутністю балансу запасів і потреб:

$$
\sum_{i=1}^{m} a_i = \sum_{j=1}^{n} b_j
$$
 (5.58)

призводять до виникнення умов-нерівностей, замість деяких умоврівностей, що раніше використовувалися, (5.48), наприклад при нестачі заявок. Так, у системі рівнянь (5.48) умова **нестачі заявок** призведе до того, що перевезення з пунктів відправлення *не вичерпають* усіх запасів у пунктах відправлення і перша рівність перетвориться в нерівність. Такі задачі розв'язуються з використанням симплекс-алгоритму. Ця ж задача може бути розв'язана приблизно з використанням методу потенціалів у

такий спосіб. До складу пунктів призначення додається *фіктивний* пункт *призначення B*ф з обсягом заявки, необхідним для відновлення балансу (5.48):

$$
b_{\phi} = \sum_{i=1}^{m} a_i - \sum_{j=1}^{n} b_j,
$$

і з нульовою вартістю перевезень із усіх пунктів відправлення в цей фіктивний пункт *призначення B*ф. Після закінчення оптимізації перевезень видаляємо з плану перевезення (*xiф*) у фіктивний пункт призначення, що буде означати наступне: в пункті *Ai* залишилися невідправлені (*xiф*) одиниць вантажу.

При **надлишку заявок** додається *фіктивний* пункт *відправлення A*ф з обсягом вантажу, необхідним для відновлення балансу (5.48):

$$
a_{\phi} = \sum_{j=1}^{n} b_j - \sum_{i=1}^{m} a_i,
$$

із нульовою вартістю перевезень із пункту відправлення *A*ф в усі пункти призначення *Bj*. Після закінчення оптимізації з плану перевезень видаляють перевезення (*xфj*) **із** фіктивного пункту відправлення, що буде означати наступне – у пунктах *Bj* залишилися незавезеними (*x*ф*j*) одиниць вантажу.

**Зауваження 2**. У випадку виродженої задачі, коли число базисних клітин менше величини ( *m* + *n* – 1), одна з вільних клітин *призначається* базисною з нульовим обсягом перевезень.

**Зауваження 3**. Відзначимо, що цього недоліку (див. зауваження 2) позбавлений так називаний угорський метод, який дозволяє розв'язувати транспортну задачу при будь-якій кількості базисних змінних.

#### *Питання і завдання для самоперевірки*

1. Сформулюйте алгоритм розв'язання транспортної задачі методом потенціалів і поясніть послідовність етапів алгоритму.

2. Як можна розв'язати транспортну задачу методом потенціалів при відсутності балансу запасів або потреб?

3. Як можна розв'язати транспортну задачу методом потенціалів при виродженому опорному плані перевезень?

# **11. Задачі для самостійного розв'язання**

Із використанням симплекс-алгоритму знайти розв'язання таких задач лінійного програмування.

Задача № 1 Задача № 2  $Z = -2x_1+x_2+8x_3-2x_4 \rightarrow min$ ;  $5x_1 - x_2 - 7x_3 + 2x_4 = 6$ ;  $3x_1 - x_2 - 4x_3 + x_4 = 2$ ;  $x_i \geq 0, \, j = 1, \, ..., 4.$ Задача № 3 и 3адача № 4  $Z = +1x_1 + 2x_2 \rightarrow max;$  $3x_1 + 2x_2 < 24$ ; *x*2<9;  $x_i \geq 0, \ j = 1, \ldots, 2.$ Залача № 5 Задача № 6  $Z = +1x_1 + 2x_2 + 3x_3 \rightarrow max;$  $3x_1 + 2x_2 - 1x_3 > 9$ ;  $x_1 + 1x_2 + 10x_3 < 14$ ;  $x_i \geq 0$ ,  $i = 1, ..., 3$ . Залача № 7 Задача № 8  $Z = +1x_1 + 2x_2 + 3x_3 \rightarrow max;$  $3x_1 + 2x_2 + 1x_3 > 11$ ;  $x_1 + 4x_2 + 10x_3 < 16$ ;  $x_i \geq 0$ ,  $i = 1, ..., 3$ .  $Z = 3x_1 - x_2 + 4x_3 \rightarrow min;$ *x*2+ *x*3≤10;  $-8x_1+x_2-2x_3\geq 3$ ;  $x_i \geq 0, \, j = 1, \, ..., \, 3.$ Залача № 11 Залача № 12  $Z = x_1 + 2x_2 + 3x_3 \rightarrow max;$  $3x_1 + 2x_2 + 2x_3 \ge 14$ ;  $x_1 + 4x_2 + 3x_3 \le 26$ ;  $x_i \geq 0$ ,  $j = 1, ..., 3$ . Залача № 13 Задача № 14  $Z = 3x_1 - x_2 + 4x_3 \rightarrow min$ ;  $x_2+x_3 \leq 10$ ;  $-8x_1+x_2-2x_3 \geq 3$ ;

 $Z = +1x_1 + 2x_2 \rightarrow max;$  $3x_1 + 2x_2 < 9$ ;  $x_1 + 4x_2 < 14$ ;  $x_i \geq 0, \, j = 1, \, \ldots, \, 2.$ 

 $Z = +3x_1 + 2x_2 - 3x_3 \rightarrow max;$  $3x_1 - 2x_2 + 3x_3 < 9;$  $x_1 + 4x_2 - x_3 < 14$ ;  $x_i \geq 0, j = 1, ..., 3.$  $Z = +1x_1 + 2x_2 + 3x_3 \rightarrow max;$  $3x_1 + 2x_2 + 1x_3 < 11$ ;  $x_1 + 4x_2 + 10x_3 < 16$ ;  $x_i \geq 0$ ,  $i = 1, ..., 3$ .  $Z = -1x_1 + 2x_2 \rightarrow max;$  $3x_1 - 7x_2 < 9$ ;  $x_1 + 4x_2 < 14$ ;  $x_i \geq 0, \, j = 1, \, ..., \, 2.$ Залача № 9 Задача № 10  $Z = 3x_1+2x_2 \rightarrow max;$  $x_1 + 2x_2 \leq 20$ ;  $x_1 \leq 9;$  $x_i \geq 0, \, j = 1, \, ..., \, 2.$  $Z = x_1 + 2x_2 \rightarrow max;$  $3x_1 + 2x_2 < 22$ ;  $x_2 \leq 7$ ;  $x_i \geq 0$ ,  $i = 1, ..., 2$ .  $Z = x_1 - 2x_2 \rightarrow min;$  $2x_1 - 7x_2 > 9$ ;  $x_1 + 4x_2 \leq 14$ ;

| $x_j \geq 0, \ j = 1, \ldots, 3.$                | $x_j \geq 0, \ j = 1, \ldots, 2.$                |
|--------------------------------------------------|--------------------------------------------------|
| $3a_{\text{A}}a_{\text{A}} N_{\text{A}} \geq 15$ | $3a_{\text{A}}a_{\text{A}} N_{\text{A}} \geq 16$ |
| $Z = 3x_1 - x_2 - 4x_3 \rightarrow \text{min};$  | $Z = x_1 + 2x_2 \rightarrow \text{max};$         |
| $x_2 + x_3 \leq 10;$                             | $3x_1 + 2x_2 \leq 12;$                           |
| $-8x_1 + x_2 - 2x_3 \geq 3;$                     | $x_2 \leq 7;$                                    |
| $x_j \geq 0, \ j = 1, \ldots, 3.$                | $x_j \geq 0, \ j = 1, \ldots, 2.$                |

Розв'язати такі транспортні задачі лінійного програмування з використанням методу потенціалів.

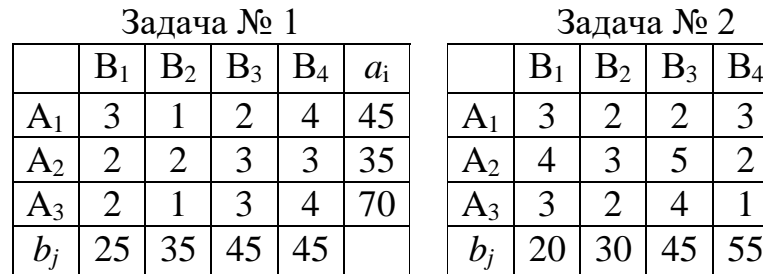

|           |                |                | Задача №       |       |       |                |           |                | Задача № 2     |                |       |
|-----------|----------------|----------------|----------------|-------|-------|----------------|-----------|----------------|----------------|----------------|-------|
|           | $\mathbf{p}_1$ | $\mathbf{D}_2$ | $\mathrm{B}_3$ | $B_4$ | $a_i$ |                | $\rm B_1$ | $\mathrm{B}_2$ | $\mathrm{B}_3$ | $\mathrm{B}_4$ | $a_i$ |
| $\rm A_1$ |                |                |                |       |       | A <sub>1</sub> |           |                |                |                |       |
| $\rm A_2$ |                |                |                |       | 35    | A2             |           |                |                |                |       |
| $\rm A_3$ |                |                |                |       | 70    | $A_3$          |           |                |                |                | 60    |
| $b_i$     |                |                |                |       |       | Di             |           |                |                |                |       |

Задача № 3 Задача № 4

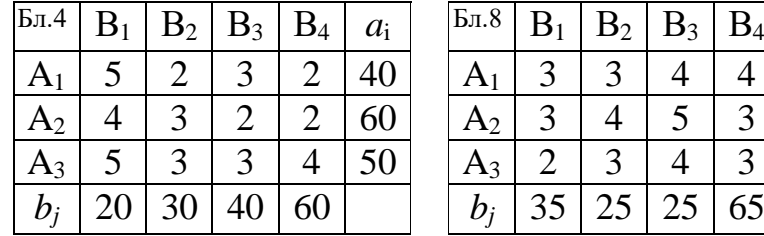

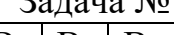

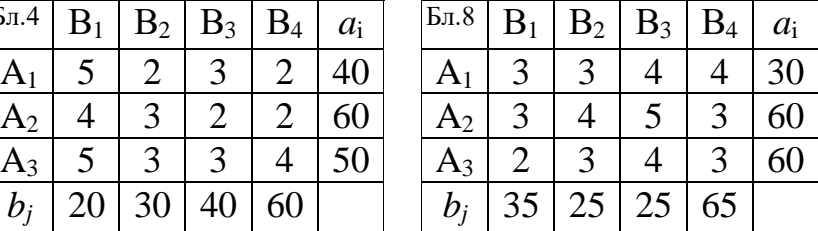

Задача  $\mathcal{N}_2$  6  $B_1 | B_2 | B_3 | B_4 | a_i$ 

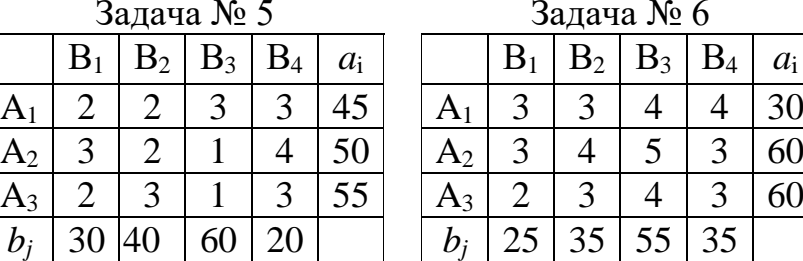

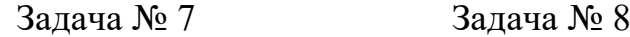

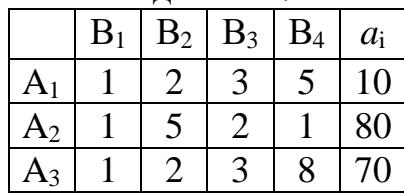

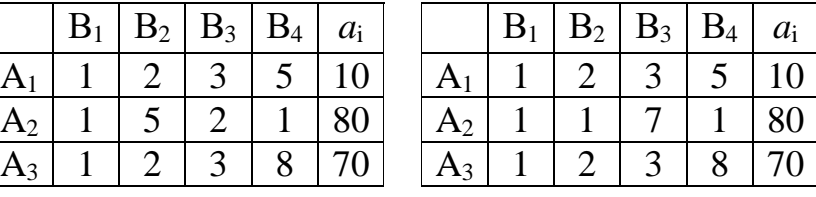

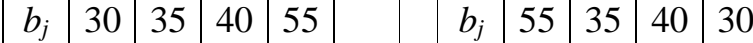

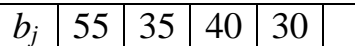

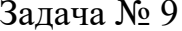

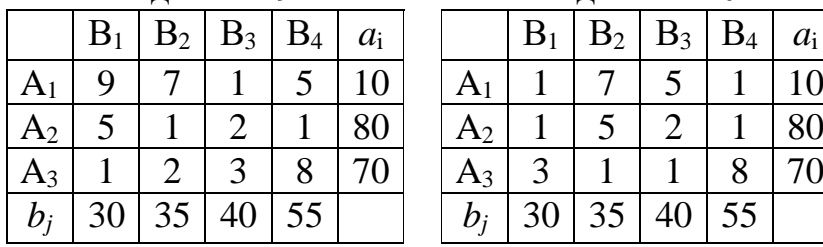

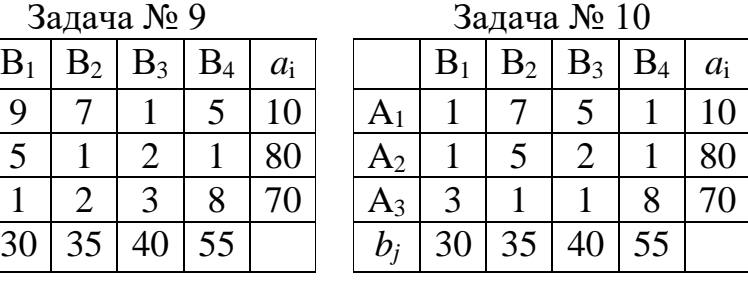